# HOW TO TELL STORIES WITH DATA (REALLY)

edward segel

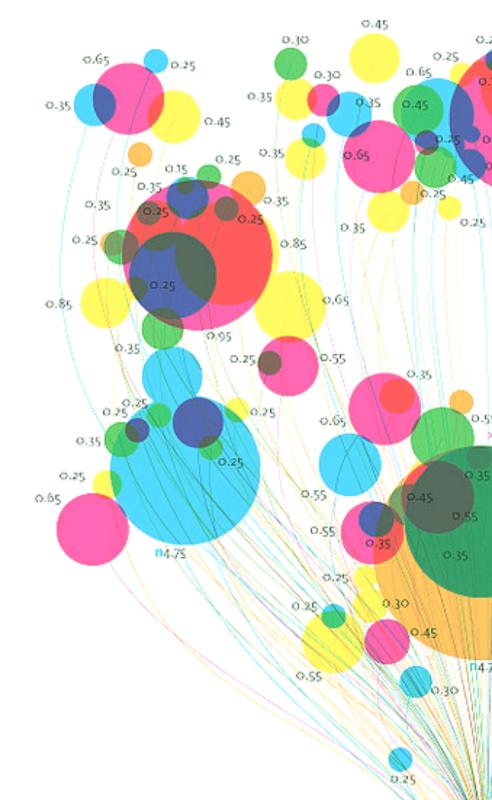

# THE BIG PICTURE

## data

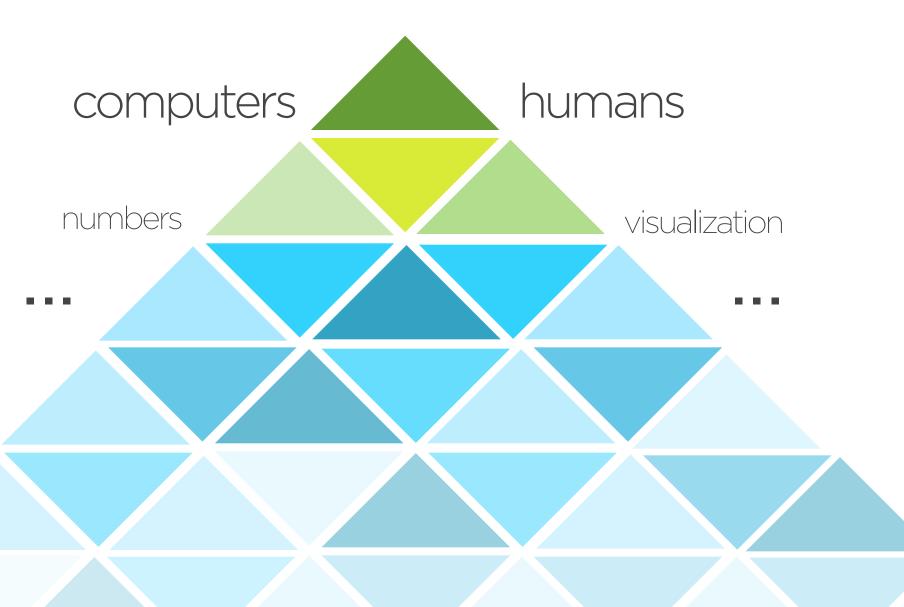

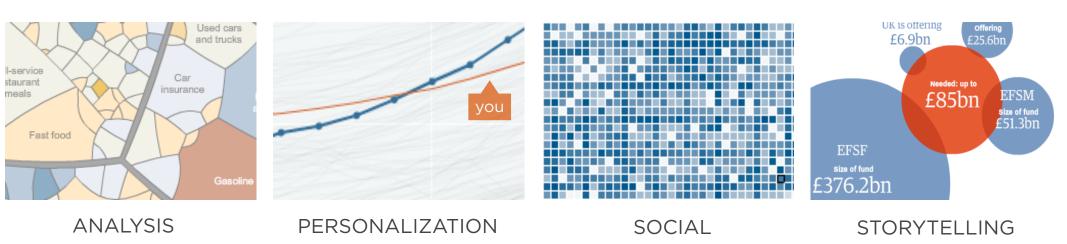

Businessweek
Top 100
M&A Deals

**BGOV**Federal
Spending

Ask. Explore. Find.

Too much info at once.

Scenario testing.

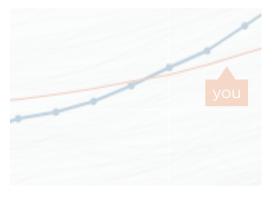

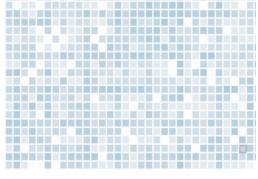

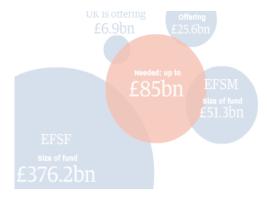

**ANALYSIS** 

PERSONALIZATION

SOCIAL

STORYTELLING

NYTimes
Jobless Rate
for People
Like You

Aaron Koblin Arcade Fire's Wilderness Downtown

**NYTimes**Households
like Yours

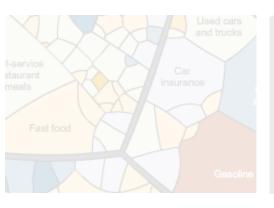

Make relevant.
Increase engagement.
Make emotional.

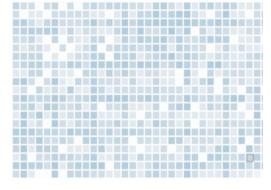

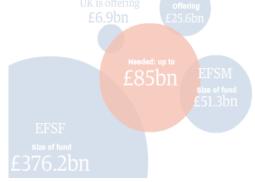

**ANALYSIS** 

**PERSONALIZATION** 

SOCIAL

STORYTELLING

Aaron Koblin Sheep, Cash, Bicycle

Stamen Design MTV VMA Twitter **NYTimes**Reactions to
Osama

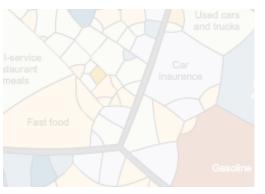

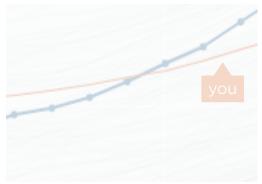

Sharing. Collaborative. Real-Time sentiment.

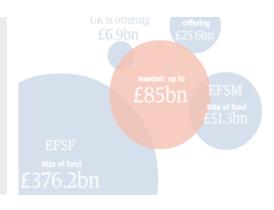

**ANALYSIS** 

PERSONALIZATION

SOCIAL

STORYTELLING

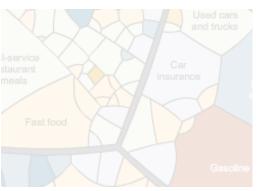

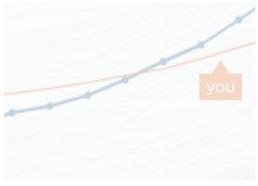

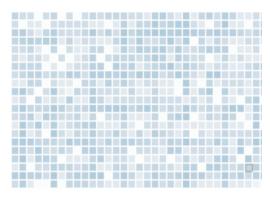

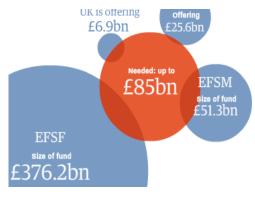

**ANALYSIS** 

PERSONALIZATION

SOCIAL

**STORYTELLING** 

interactive storytelling is...

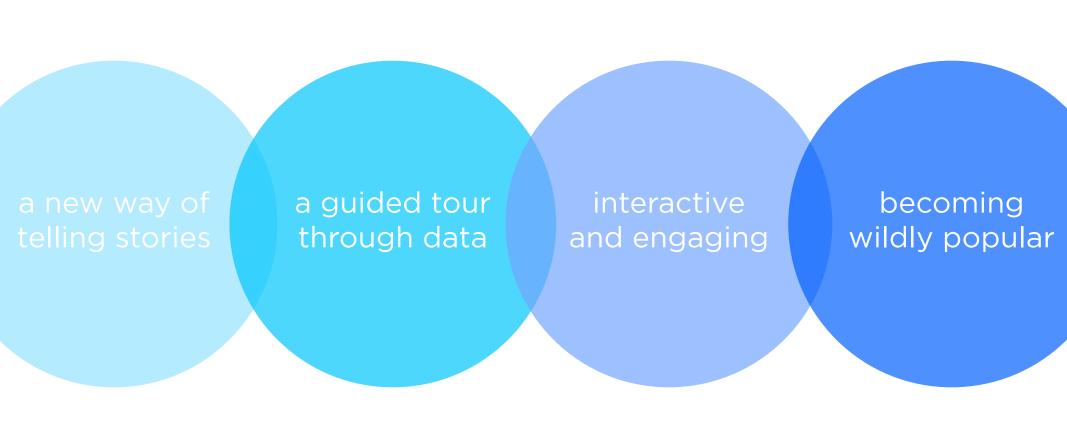

# BRIEF HISTORY

#### STORYTELLING

as ancient as mankind

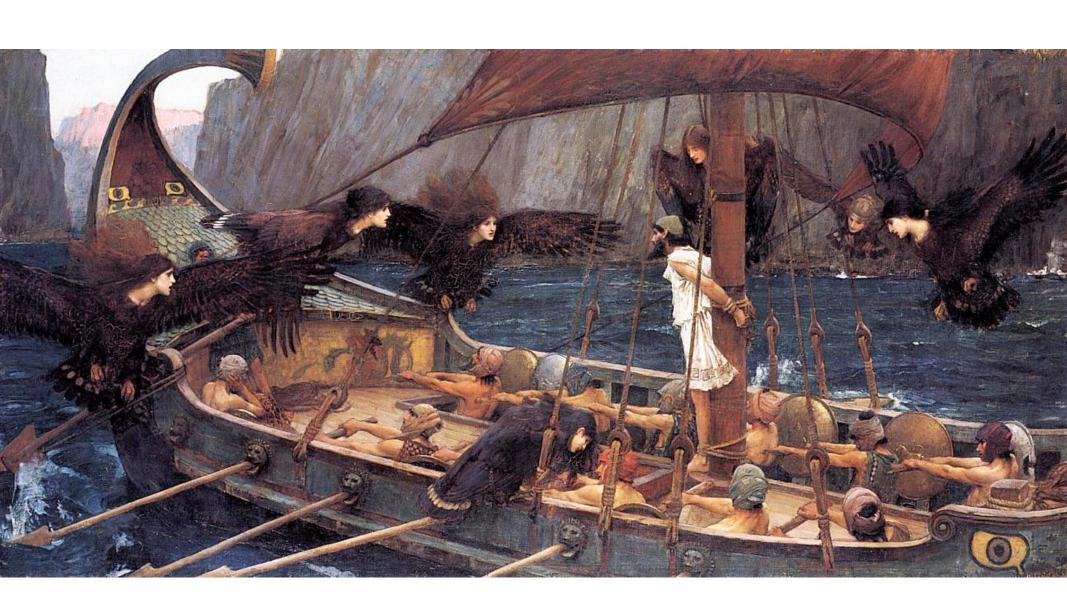

# STORYTELLING changes with technology

PEOPLE TELL STORIES
WORDS TELL STORIES
IMAGES TELL STORIES
COMICS TELL STORIES
MOVIES TELL STORIES

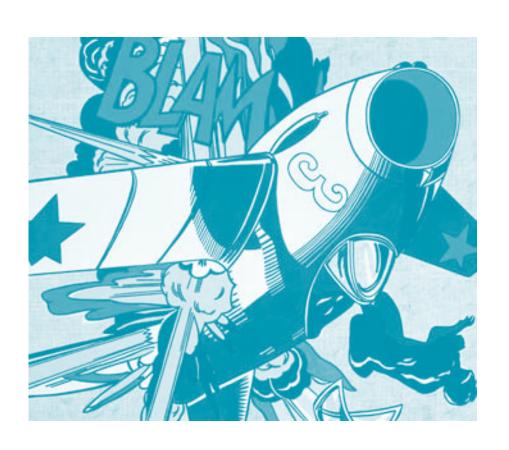

#### HOW CAN YOU TELL STORIES WITH

# DATA?

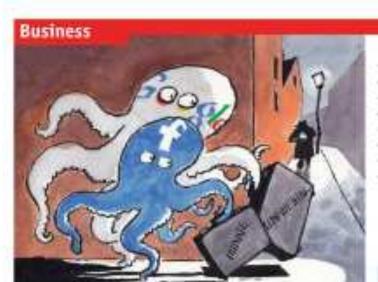

#### he late a control of the control of the late of the late of the la

Consiste com Business finance

Also in this section 68 Suine conservies

70: Indian retail.

74 Bracilius talacoms
74 Schumpeter: Dienstrebbed

#3 The recovery of Beneral Motors #8 Business crims to China

70. Signer's drug firms on the reave

The Commercial Registrated artift | 67

#### Lives of others

compared the property of

Developed and Google face a tracklash. Iron a servan altregulators all have prifter way then have burdled scratter done.

JERNIFER STOCOMET, Canada's privacy controlled as a friedrous with flocitisals. In Atgust across the social acrossing the stands a deal, agreeing to charge its policies within a year to comply with the receiving privacy land love, says we see fast, the carriancy agrees to be recognig as an important percention and sucy-to-insplant and privacy agreement that and sucy-to-insplant and with third parties. "I doesn't seem to me that furnished a going in the right direction on that translands a going in the right direction on that translands a going in the right direction on this across the says bearing that, without a distage of course, the farm pould soon become the subject of consider

Resolvesh is not decorely internet glant to convole the terral data watchings too gla endured with many printers the week believing rever that 9 last recorded some personal construction between one over arms, much like the data process and offices be some to construct to the May trib. Pater Schaus, Germany's believe transferance for data procedure, called for an independent insuringation late Geographs between change in many feedings and advanced to the development and advanced to the development and advanced to the development and advanced software.

foorwitze-paramore be het organization.

The cases highlight riving torsion between gradients of privacy and internet fires, and they reflee concern arrang sets uses, about how privace firs are made public served processors internet typin such as Cory Doctoron, a science for the mather, and Los Lapania, a practicular, have attended on the book. Six a such as Chatfanishook Doctors are aging offered a ferroment mather May yet for a name Probook Pagnita!

Their unlikely to dop the meteory rice of Suchook, which is policel to chair full a hillon meethers and which draws over more motion as a whole to its ole fore thank his necessary has been marked as the company's headquarters in talpon valley, when bosses are mading may have to respond Several union both are now hinfur photolerable to all your old out simpler privacy commits to make it cover to keep more data finding. MySpape, a cival, in already or along its control simpler to an office to woo disaffected herebooken to its natives.

A myoli over tembook's handling of privacy has been beening for some time. In Demonstrating and temporal subspicious controls to district and regions in personal and remarks to district additionally personal information would be shared with "everyone" as her than selected friends. Payabent argued that reflected a shall an assembly towards goods and object privacy, sertings hack again, but increased privacy, sertings hack again. But increased privacy sertings hack had for its temporal for the personal states to be account.

The switch should not have come as a surprise, north on, meny untial networks.

impose finity to ach patricely politics in order to a tract and incoming ments. But an more join, controlly are gradually located to excounting more disting the people share more. Supplied to since we, it to had for against which it sells advertising. And the more if from about users likes and calables, the best private larget of inhibiting and explaint about one of labour and calables, the best private larget of labour.

Protects gone fraction will following a constraint continues to the month of territory Mark Zachieburg, Fleedwidth from announced well another active of policy danger. One fractional continue that has constraint premiarallication? Testing that has constraint premiarallication? Testing that has constraint third party mediates access. Factional data when people visit. Critica say that Dealmark has made if tiking as disable this forming, which range against only its Studdar Middlessitton made.

Sumpain of a sky are grantiding about teachook teat, this month a group of date patential experts who allow the Ruspess Commission were to the said network, calling to develop to have the deficient of the Colt satings "unasseptible", And in the in-

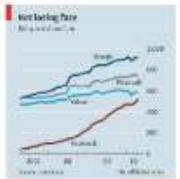

### support afterthought boring

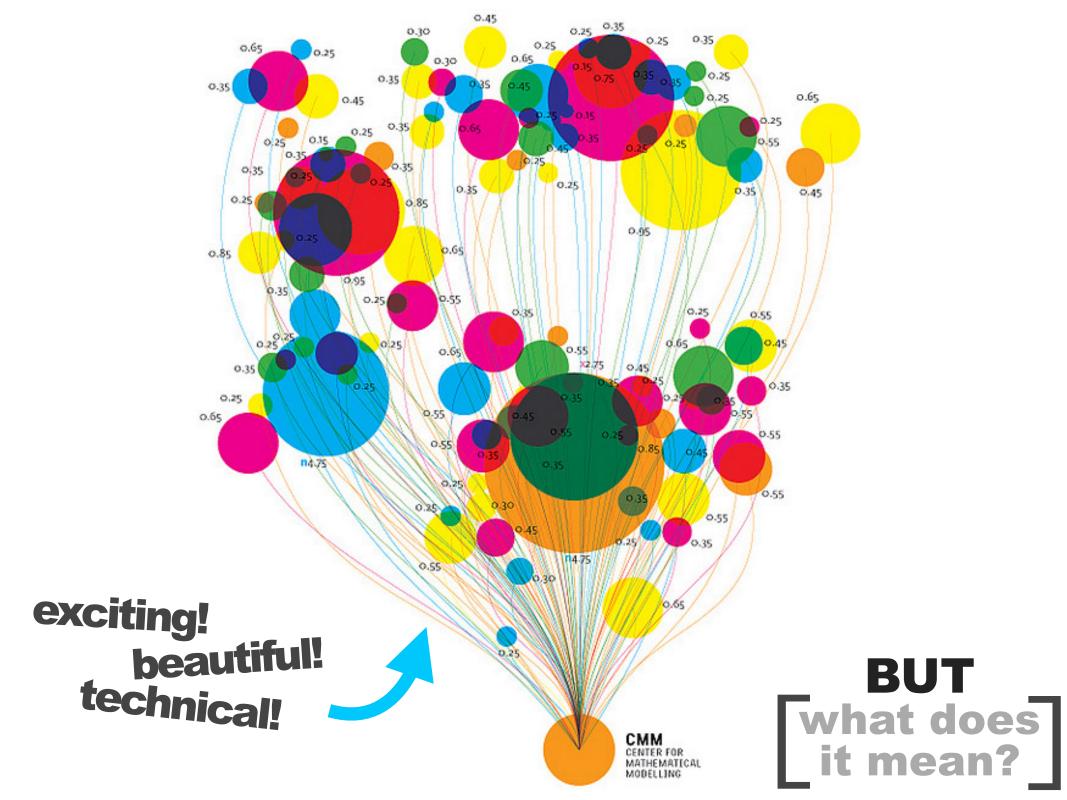

#### **Budget Forecasts, Compared With Reality**

Just two years ago, surpluses were predicted by 2012. How accurate have past White House budget forecasts been?

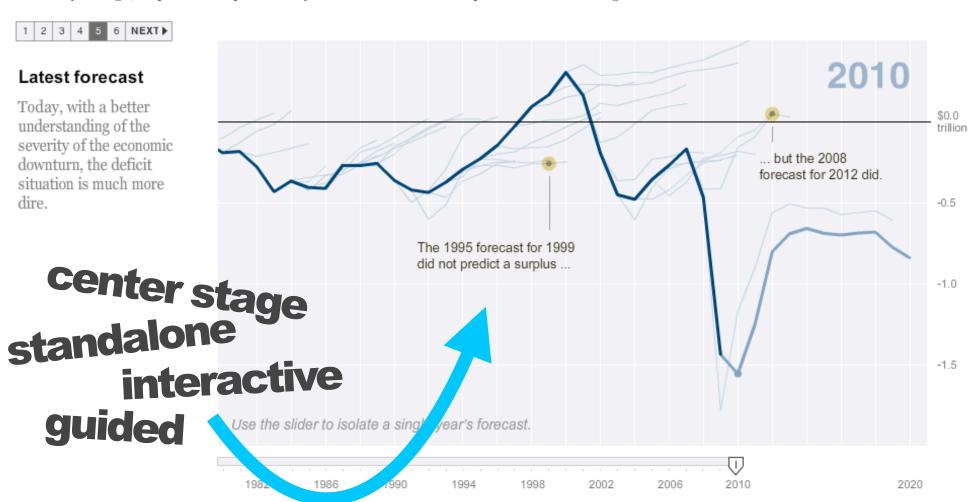

# THE

# NARRATIVE

# FRAMEWORK

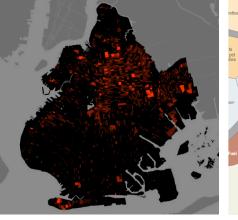

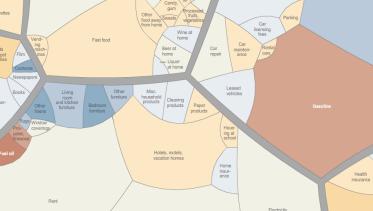

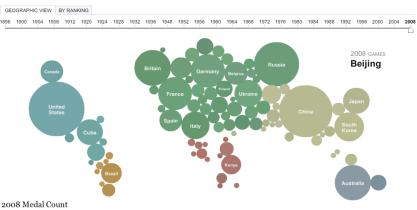

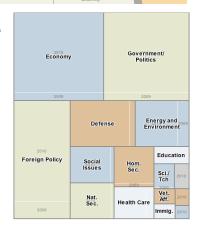

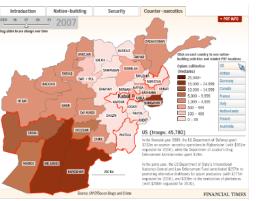

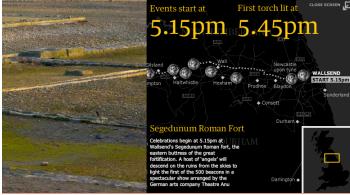

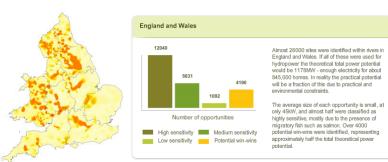

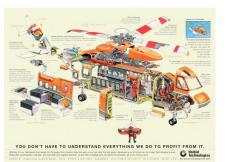

# 58 CASE STUDIES

70% Journalism20% Business10% Research

#### **Visual Design**

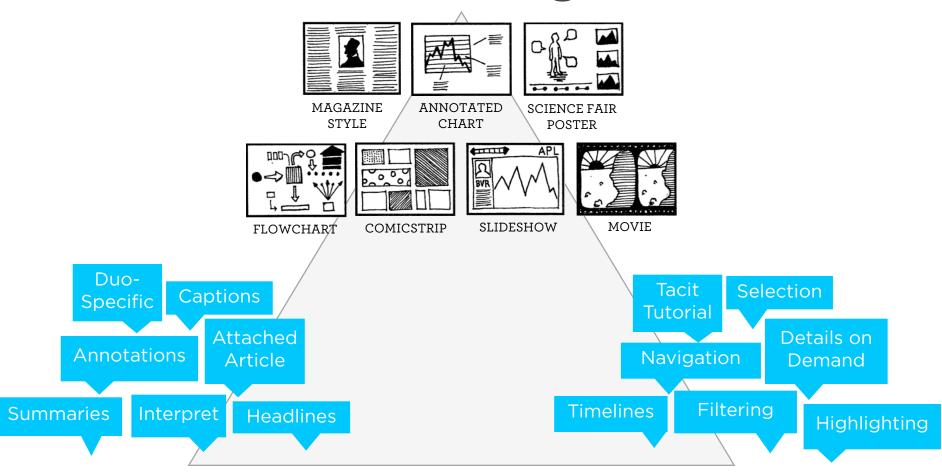

Messaging

Interactivity

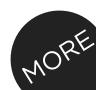

### Genres + Interactivity + Messaging =

**STORYTELLING** 

**CLARITY** 

SPEED

**Author Driven** 

strong ordering heavy messaging limited interactivity **Reader Driven** 

weak ordering light messaging free interactivity **ASK QUESTIONS** 

**EXPLORE** 

FIND

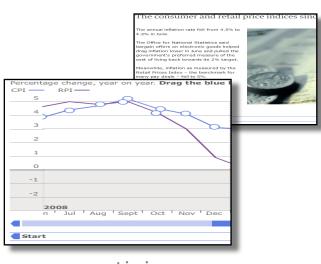

martini glass

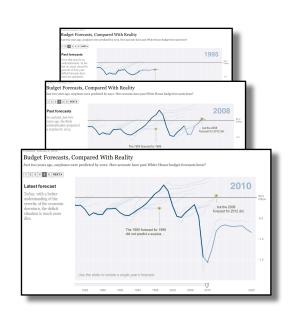

interactive slideshow

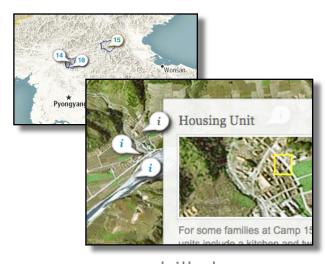

drill-down story

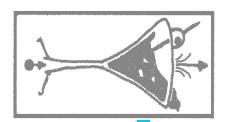

#### (more patterns)

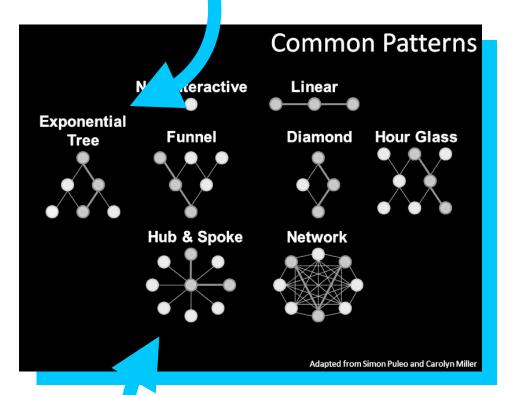

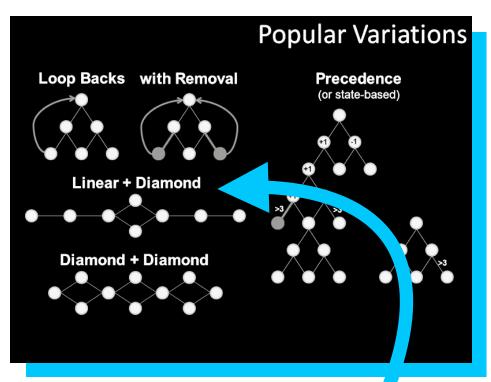

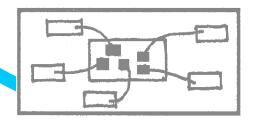

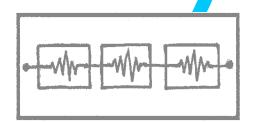

# THE

CATALOGUE

### Guide. Highlight. Interpret.

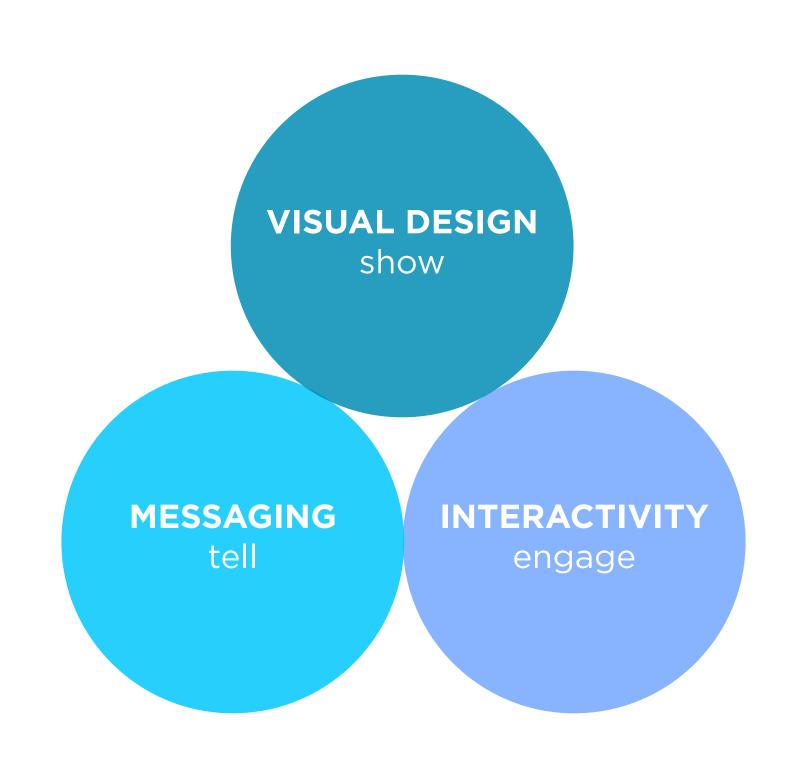

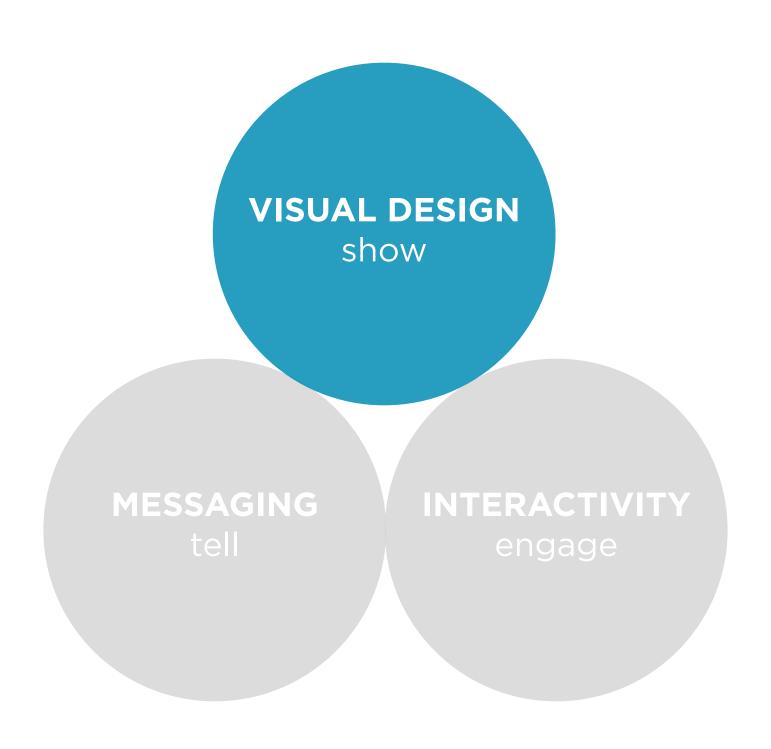

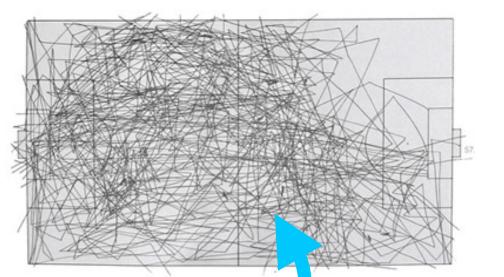

Choose your visualization type carefully. Know your options. Even obscure ones.

"Cool" and "readability" are often at odds.
Recognize the trade-off and

choose your audience.

#### Bloomberg Businessweek

June 27, 2010

#### Who Owns Greece's Debt?

Taxpayers would suffer from a Greek default since public institutions are the biggest creditors

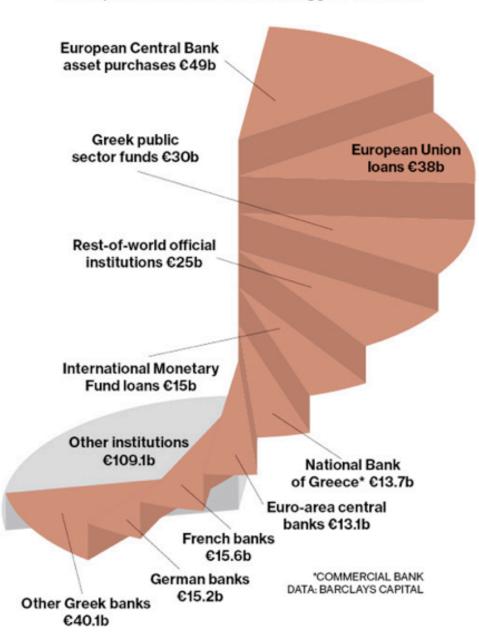

| Representative  | District | Fiscal 2010 contract spending |
|-----------------|----------|-------------------------------|
| Mike Coffman    | Colo. 6  | \$3.26 billion                |
| Doug Lamborn    | Colo. 5  | 2.98 billion                  |
| Rob Bishop      | Utah 1   | 2.76 billion                  |
| Kenny Marchant  | Texas 24 | 2.58 billion                  |
| Jeff Duncan     | S.C. 3   | 2.40 billion                  |
| Sandy Adams     | Fla. 24  | 2.36 billion                  |
| Lamar Smith     | Texas 21 | 1.65 billion                  |
| Steve Scalise   | La. 1    | 1.49 billion                  |
| Jeff Landry     | La. 3    | 1.47 billion                  |
| Roscoe Bartlett | Md. 6    | 1.44 billion                  |
| John Carter     | Texas 31 | 1.42 billion                  |

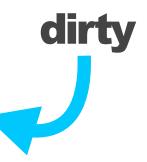

Avoid "chart junk" (Tufte). Extra marks distract from the data.

#### better

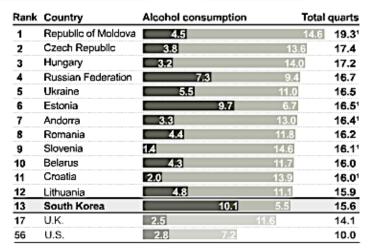

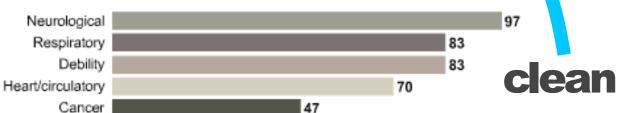

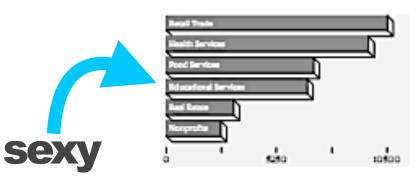

#### But...

chart junk may reflect cool design choices

#### Businessweek...

does great with labeling only as much as needed

Make it clear where to start.
Don't let readers defect.

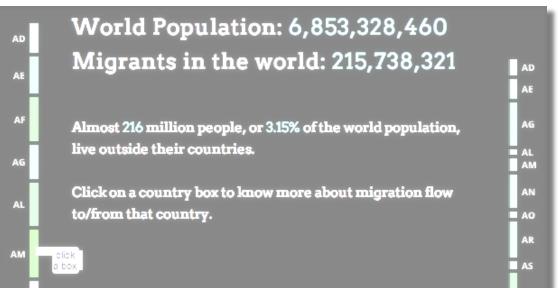

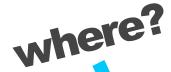

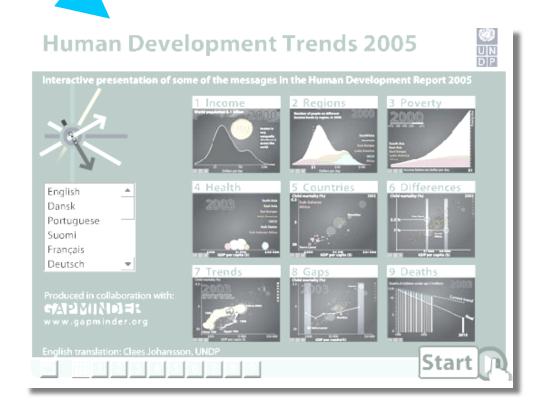

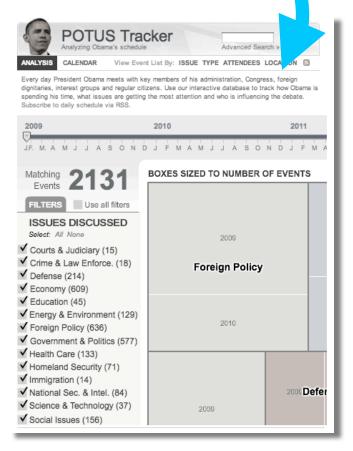

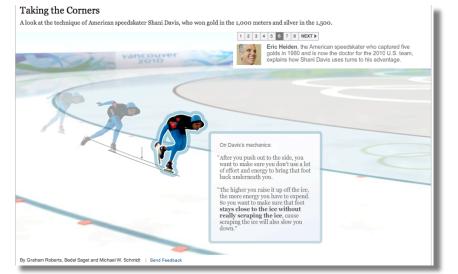

#### Taking the Corners

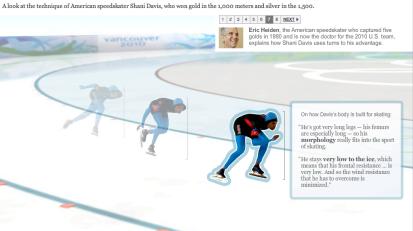

#### Taking the Corners

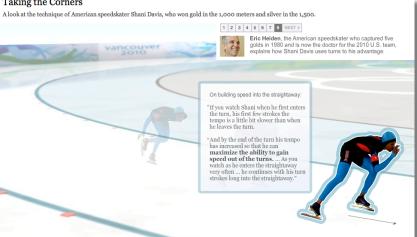

#### The more linear, the more like a story.

Stories have a beginning, middle, and end.

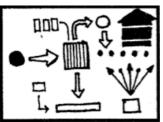

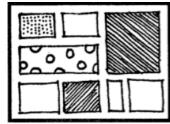

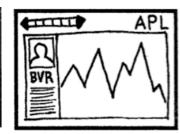

**FLOWCHART** 

**COMICSTRIP** 

**SLIDESHOW** 

#### Consistent visual frameworks.

Keep things

#### **Dodd-Frank One Year Later: The Key Players**

When Dodd-Frank was signed into law a year ago, the lobbying in Congress moved to the regulatory agencies. Now financial firms are arguing with regulators and each other over the language of hundreds of rules that will determine how much Dodd-Frank will change the system.

Explore the key players >

Photos from Bloomberg, U.S. Chamber of Commerce, U.S. Securities and Exchange Commission

Source: Bloomberg reporting

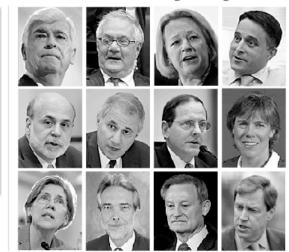

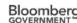

#### The Social Network

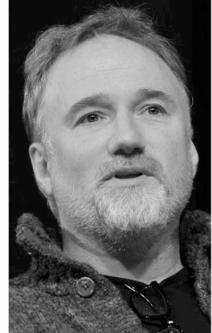

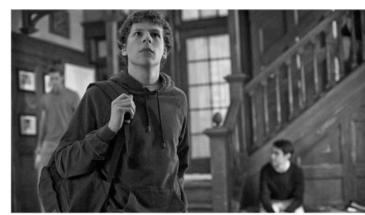

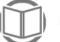

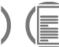

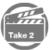

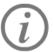

More

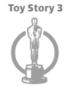

The Social Network

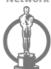

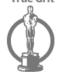

Inception

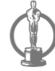

Winter's Bone

Guardian

Review

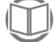

Observer

Review

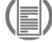

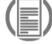

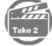

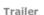

#### 8 nominations

Many people have the Golden Globes winner down as the film to rain on the king's parade. Its slick script and well-pitched performances impressed critics and picking a film about the internet may help Academy members feel like they have their fingers on the pulse

Interview Interview

IMAGES: GETTY IMAGES, ALLSTAR/COLUMBIA PICTURES

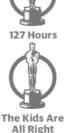

The King's

Speech

The Fighter

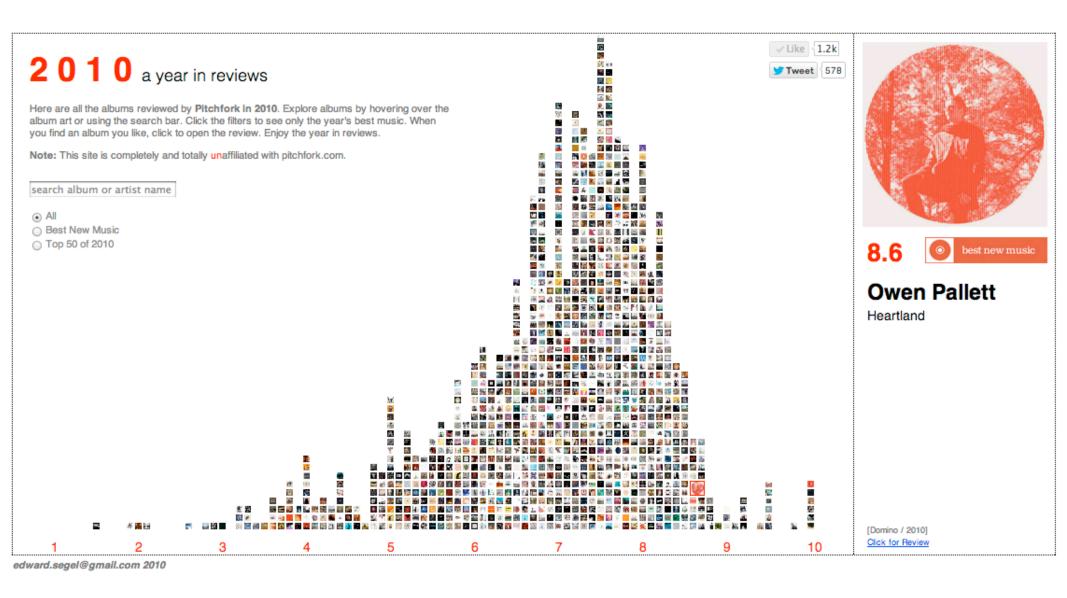

# CONTINUED... Consistent visual

Keep things tidy.

frameworks.

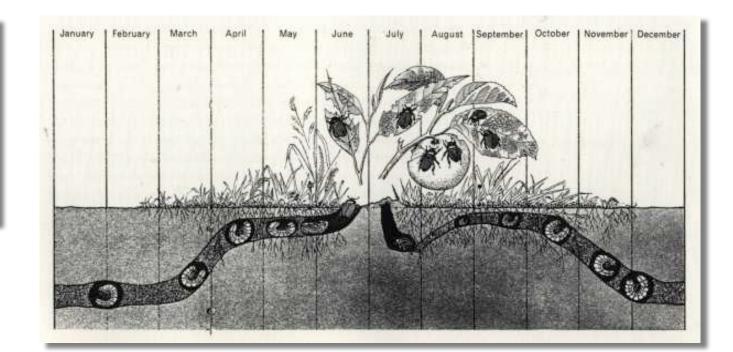

#### The jump

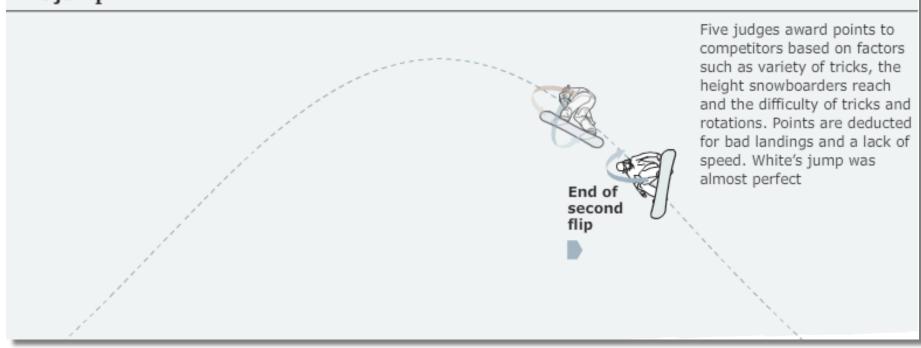

Use staging and animation for complicated transitions.

Stage big transitions to avoid confusing readers

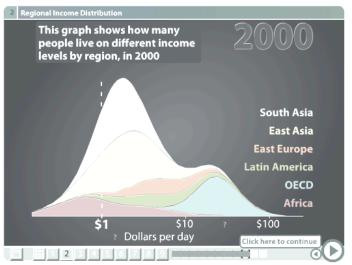

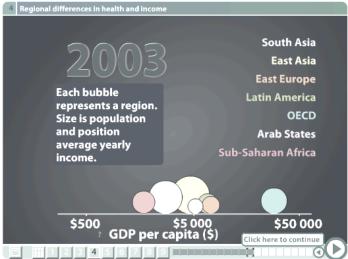

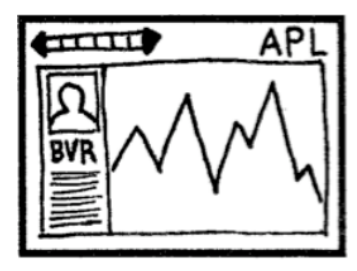

#### **Transitions Guidance**

Viewing Angle Viewer (Camera) Motion Continuity Editing Object Continuity Familiar Objects PRICE \$4.50 THE FEB. 25, 2008

NEW YORKER

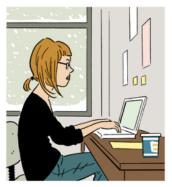

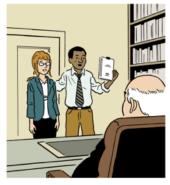

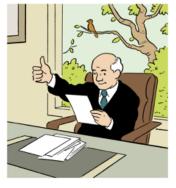

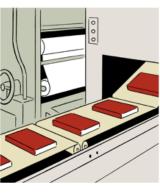

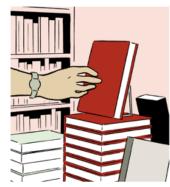

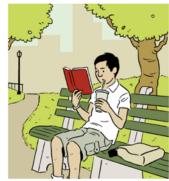

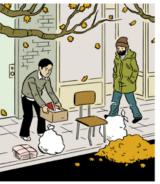

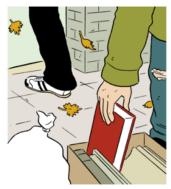

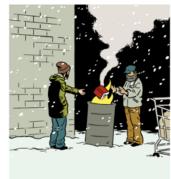

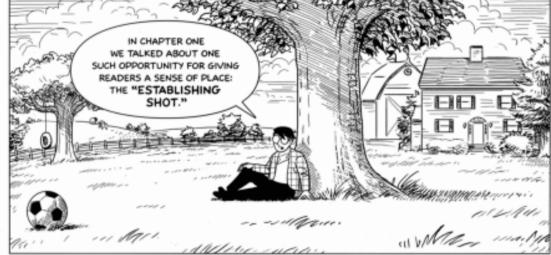

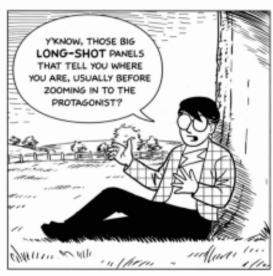

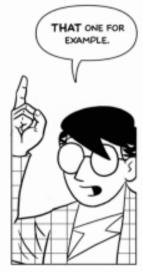

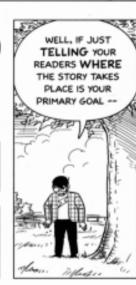

Use establishing shots.

Situate the viewer before diving in.

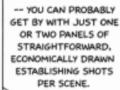

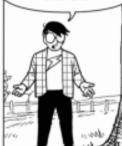

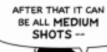

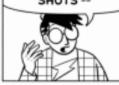

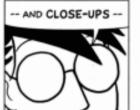

-- WHICH USUALLY REQUIRE LESS WORK THAN, SAY, DRAWING 700 LEAVES EVERY TIME YOU WANT TO PUT A TREE IN THE PANEL.

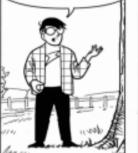

I MEAN LOOK AT THAT THING -- IT'S A SQUIGGLE FOR PETE'S SAKE! BUT YOU KNOW IT'S A TREE BASED ON THE PANELS BEFORE.

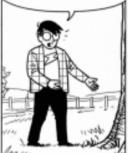

CONTINUED...
Use
establishing
shots.
Situate the

Situate the viewer before diving in.

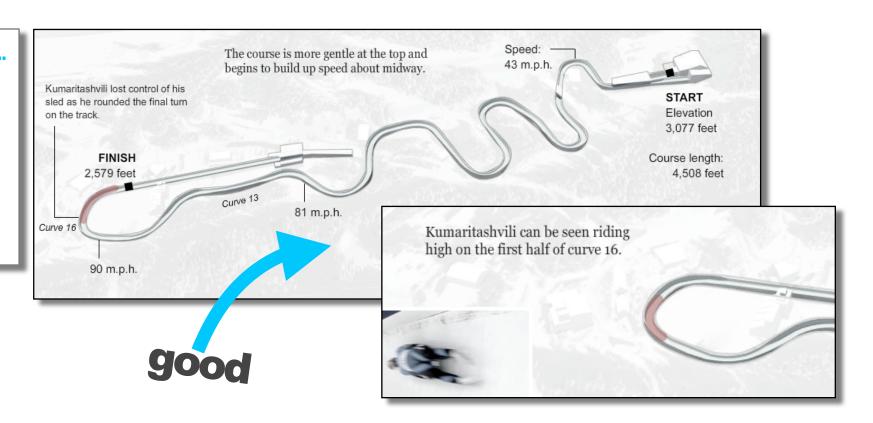

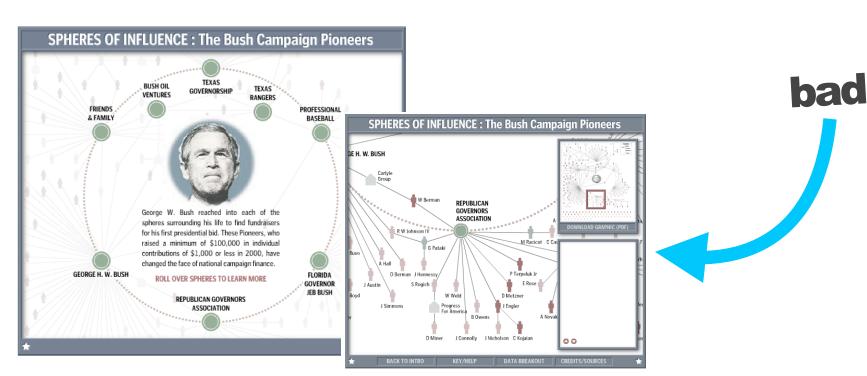

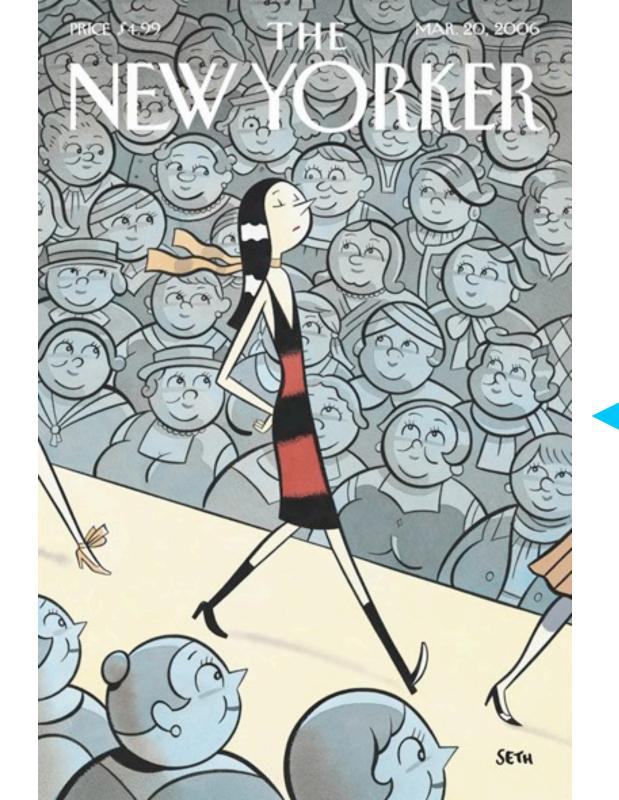

#### **Highlighting Techniques**

Character Direction
Feature Distinction
Close-Ups
Zooming
Framing
Motion
Audio

Make it clear what to look at and when.

Guide readers through the story or they'll get lost. NEW YORKER

alribsen

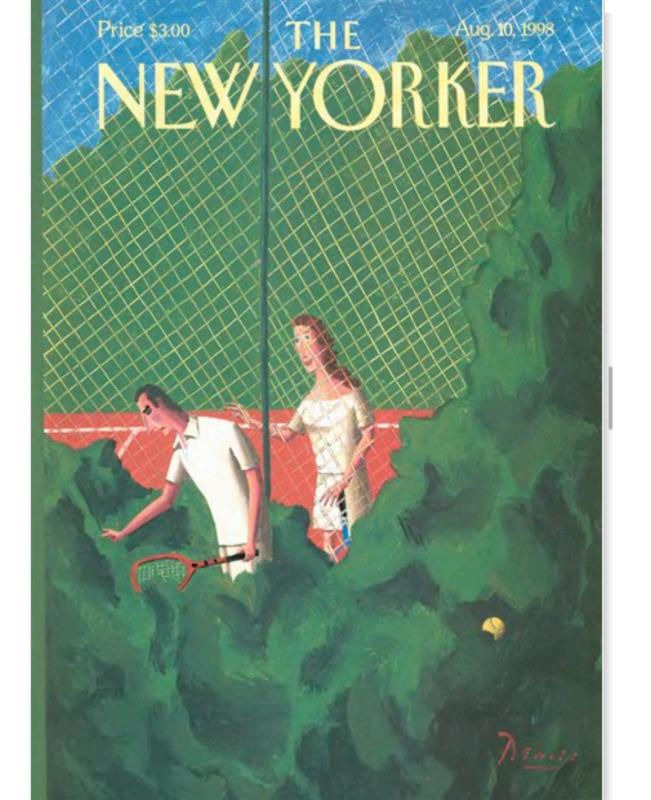

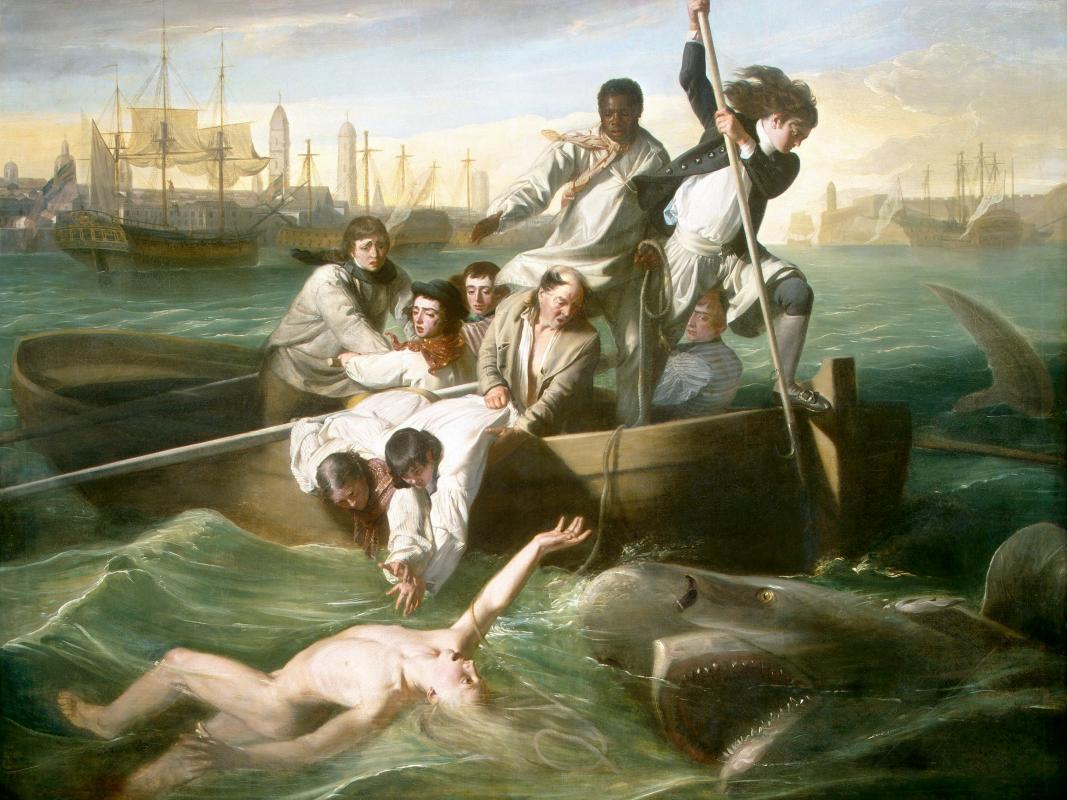

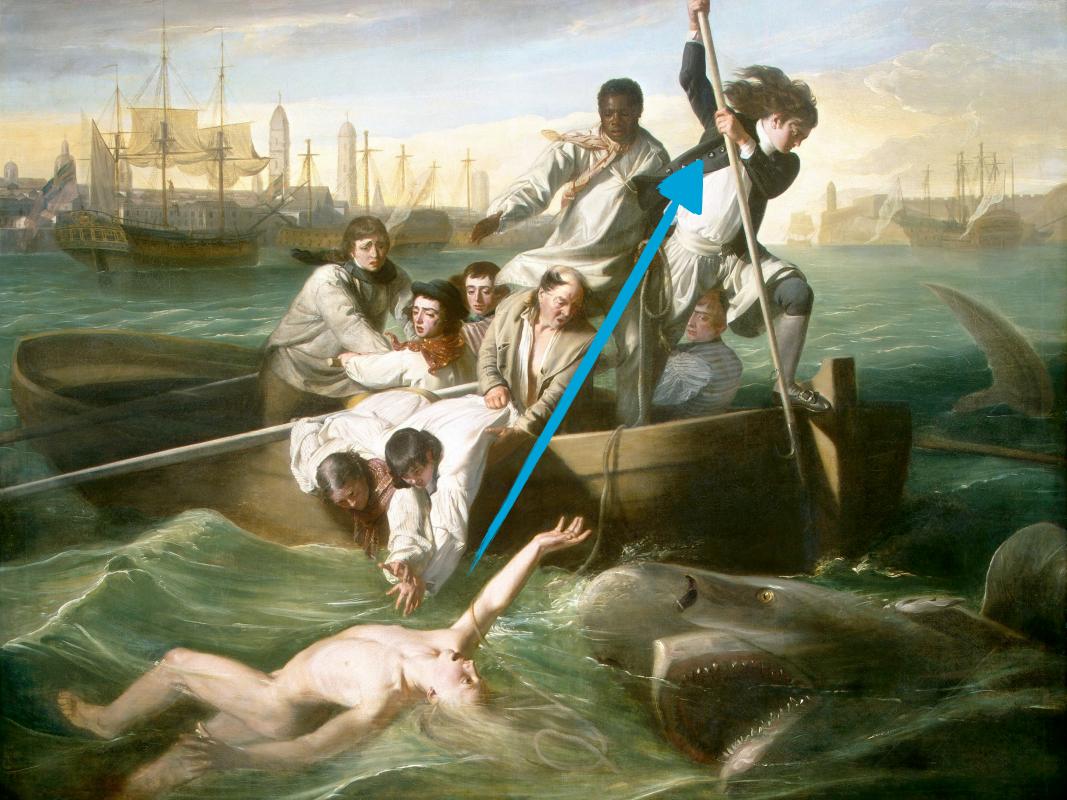

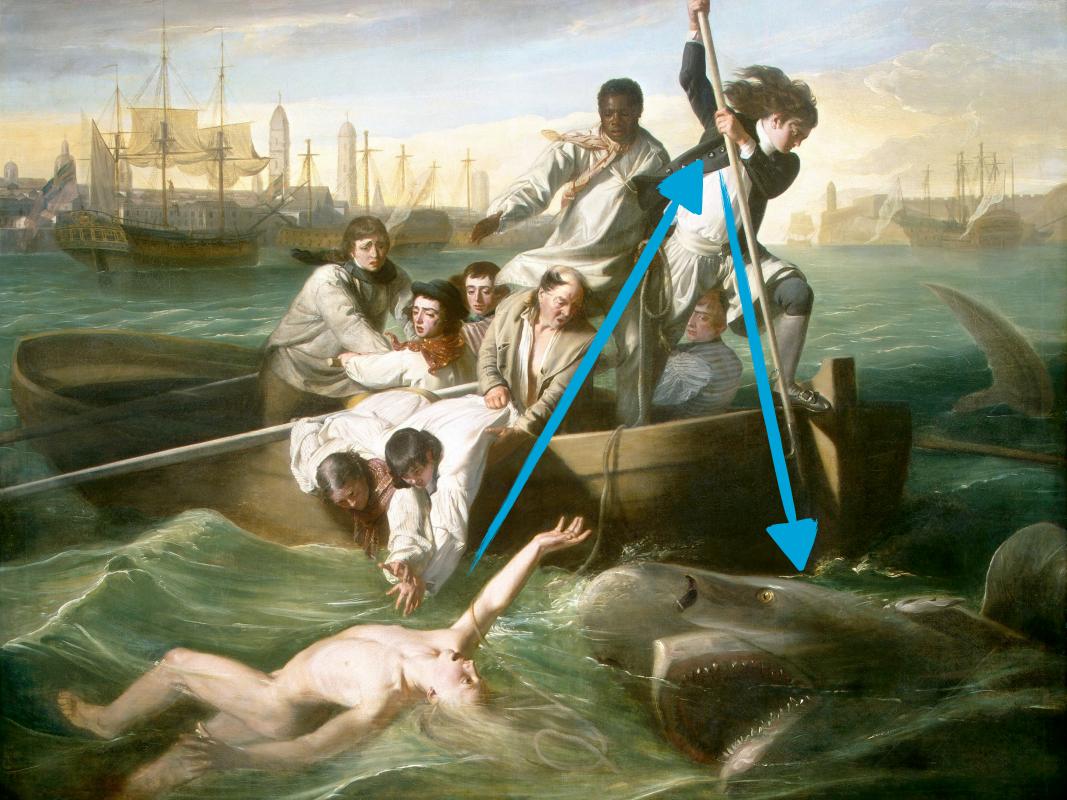

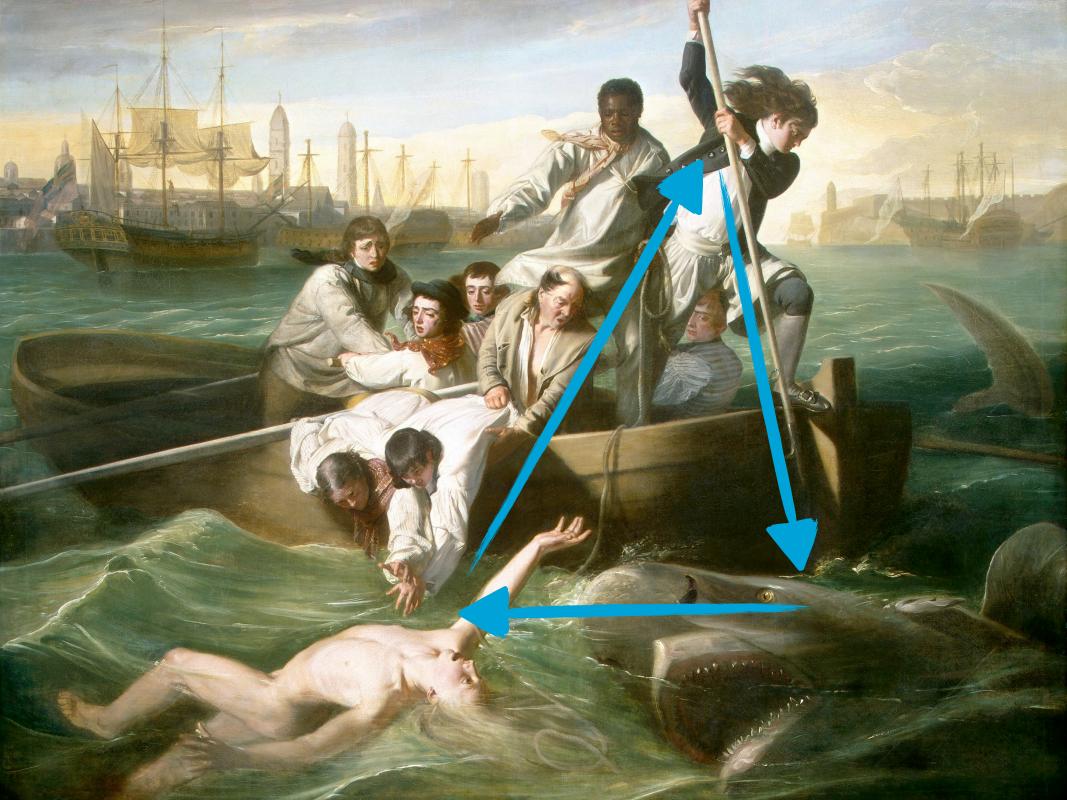

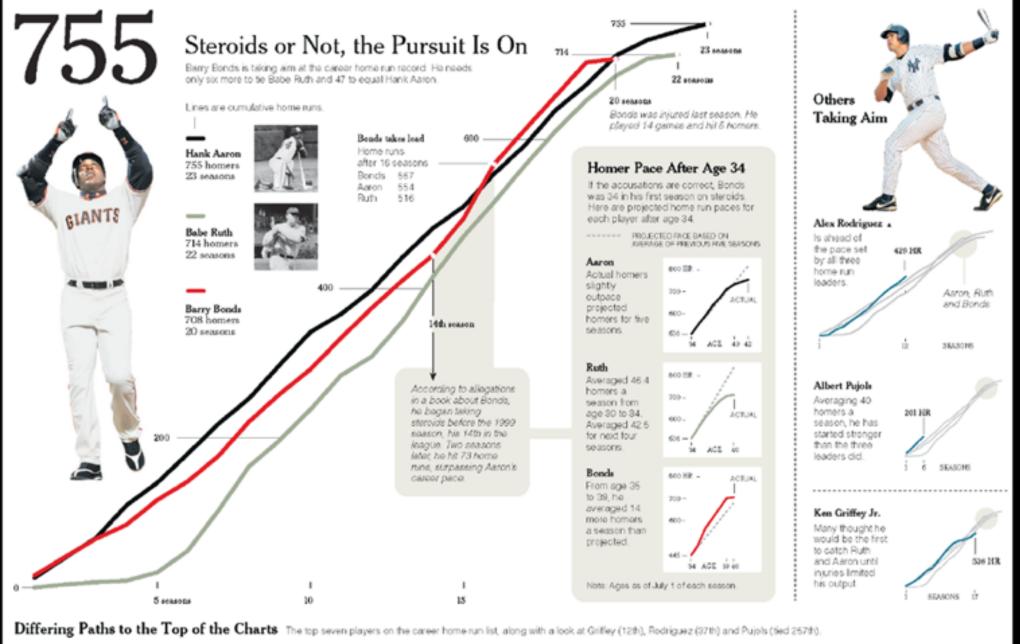

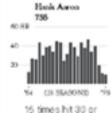

15 times hit 30 or more (M.L. most).

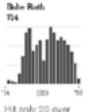

Hit only 20 over first five seasons.

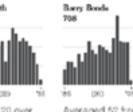

Averaged 52 from 2000 to 2004.

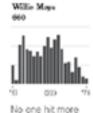

from 1950-89.

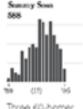

Three 60-homer seasons is record.

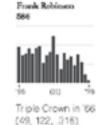

Mark McGwire First to hit 70 in a season.

Only McGivire had more in the 90's.

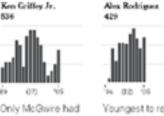

Youngest to reach 400 homers.

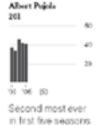

Amends (include Jackwell the Jose Yark Hoser

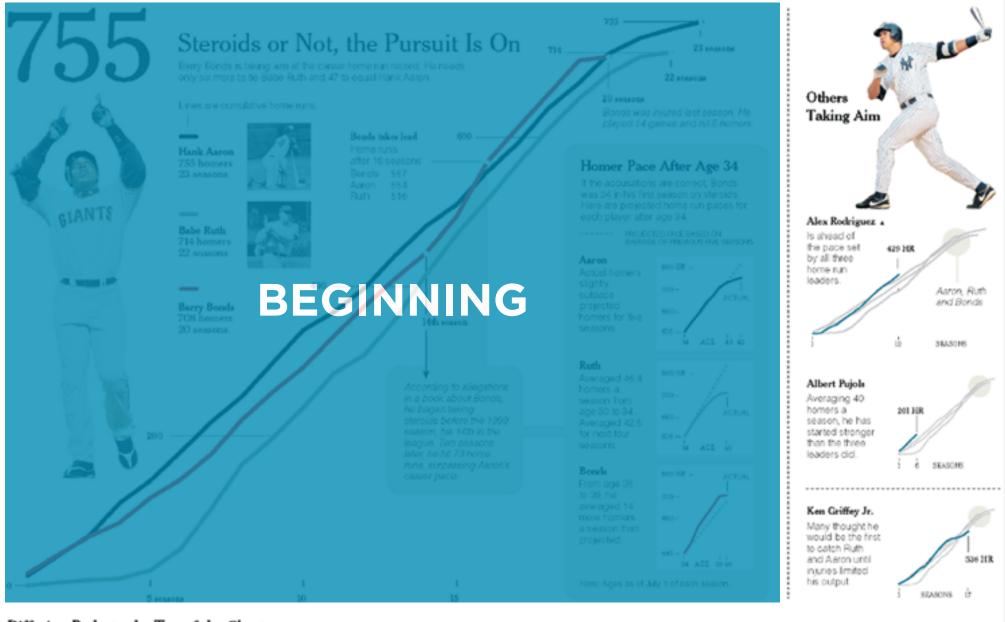

#### Differing Paths to the Top of the Charts The top seven players on the career home run list, along with a look at Griffey (12th), Rodriguez (37th) and Pujols (fied 257th).

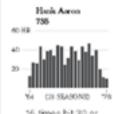

15 times hit 30 or more (M.L. most).

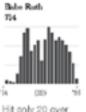

Hit only 20 over first five seasons.

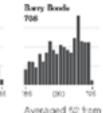

Averaged 52 from 2000 to 2004.

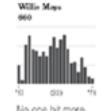

No one hit more from 1950-89.

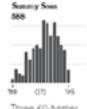

Three 60-homer seasons is record.

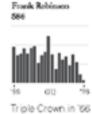

(49, 122, 316)

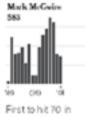

a season.

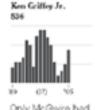

Only McGivire had more in the 90's.

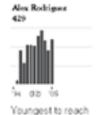

400 homers.

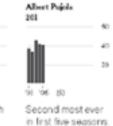

Amends free and Jun Ward the John York Times

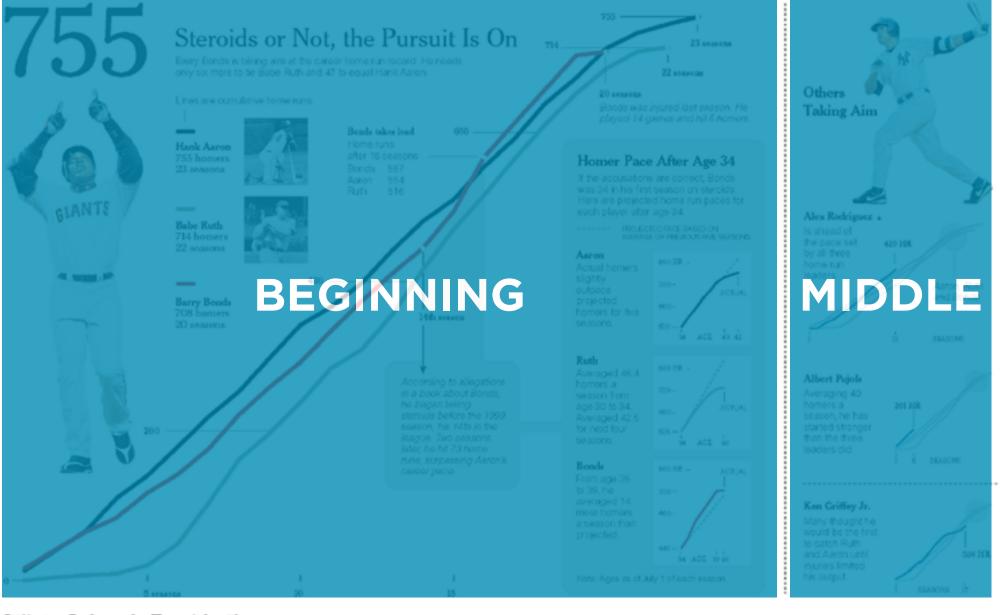

#### Differing Paths to the Top of the Charts The top seven players on the career home run list, along with a look at Griffey (12th), Rodriguez (37th) and Pujols (fied 257th).

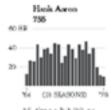

15 times hit 30 or more (M.L. most).

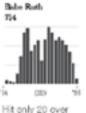

first five seasons.

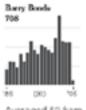

Averaged 52 from 2000 to 2004.

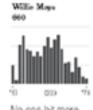

No one hit more from 1950-89.

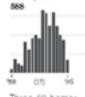

Summy Soun

Three 60-homer seasons is record.

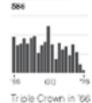

Frank Robinson

(49, 122, 316).

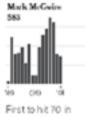

a season.

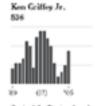

Only McGwire had more in the 90's.

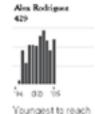

400 homers.

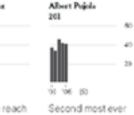

Amends free and Jun Ward the John York Times

in first five seasons.

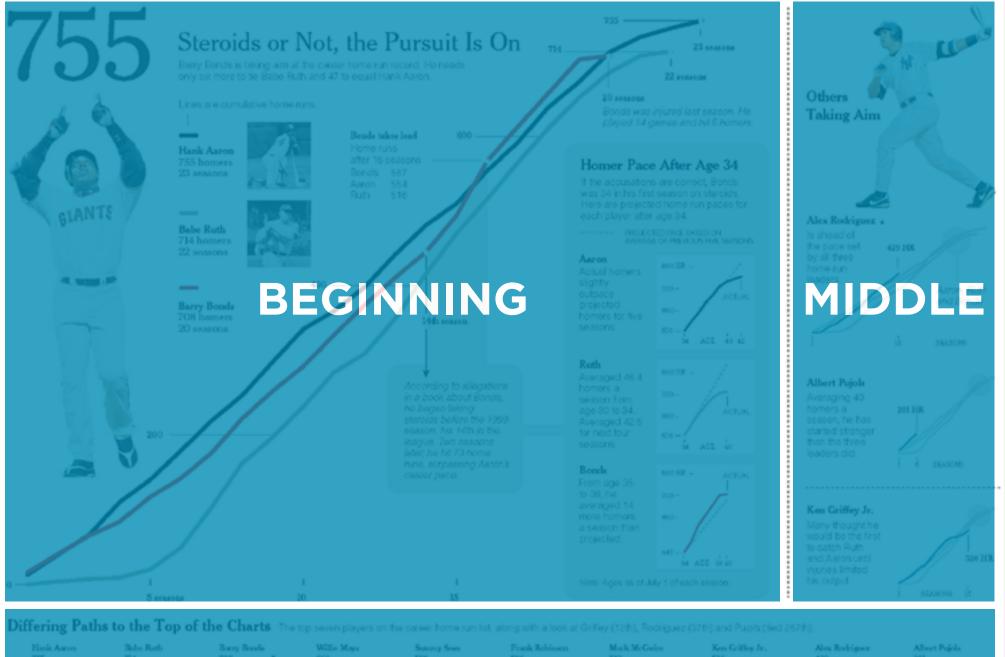

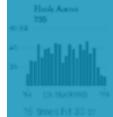

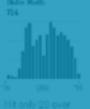

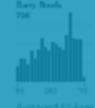

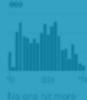

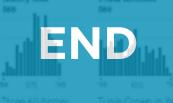

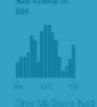

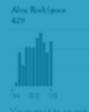

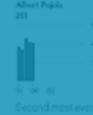

#### Toyota accelerator

Roll over the circles

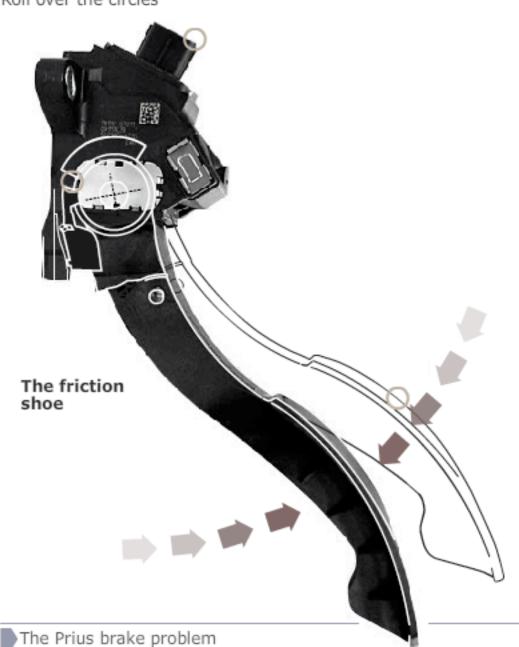

#### The problem

Grooves on the pedal head mesh with grooves on the shoe creating friction. Occasionally this has been so great that the pedal has jammed against the shoe

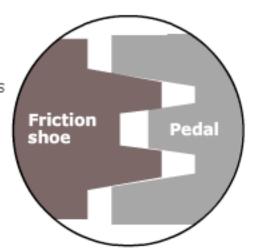

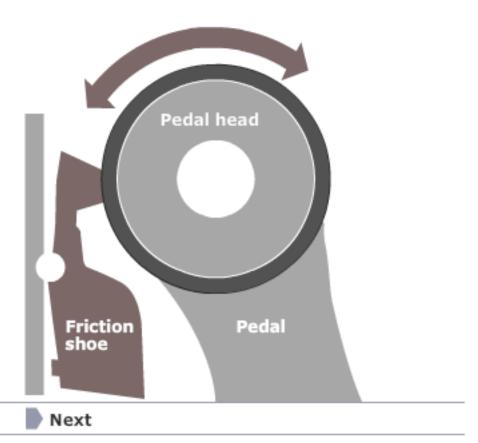

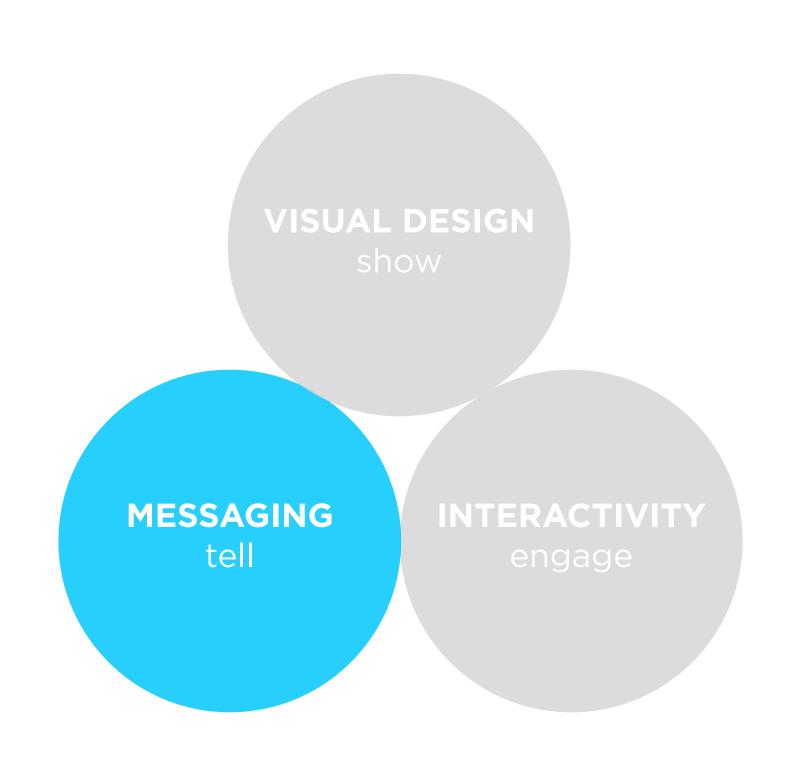

#### headline

### caption

AUGUST 8, 2007 E-MAIL FEEDBACK Paths to the Top of the Home Run Charts attention to The players with the most home runs are shown below; click on a player's name or on a line below to highlight a player's trai what's 755 Hank Aaron In 1974, Aaron broke 1 Bonds 762 714 important. 755 home runs the home run record 755 2 Aaron that Ruth set in 1935. One home run every 16.4 at-bats. 660 3 Ruth 714 1954 - 1976 4 Mays 660 The model of power consistency: 600 he had 15 seasons of more than 5 Griffey 630 30 homers, but no seasons of annotation 6 Sosa 609 599 7 Rodriguez 8 Robinson 586 home 583 9 McGwire runs 577 10 Thome 11 Killebrew 573 400 569 12 Palmeiro Alex Rodriguez was 13 Jackson 563 the youngest to reach (nothing) 300 home runs. 14 Ramirez 554 15 Schmidt 548 536 16 Mantle Lines above Aaron's show players who had hit more 17 Foxx 534 home runs at that age. 18 McCovey 521 Base jumping Lines below show Ted Williams was 18 Thomas 521 players who had hit few Metal prices, \$ terms, January 1st 2008=100 a Navy pilot in 521 World War II. 18 Williams 140 512 21 Banks Copper 21 Mathews 512 120 23 Ott 511 Babe Ruth spent the majority of his 24 Sheffield 509 first five seasons as a pitcher. 25 Murray 504 25 30 17 years old 35 Lead 2008 10 Source: London Metal Exchange

Use headlines, captions, & annotations.

Quickly draw

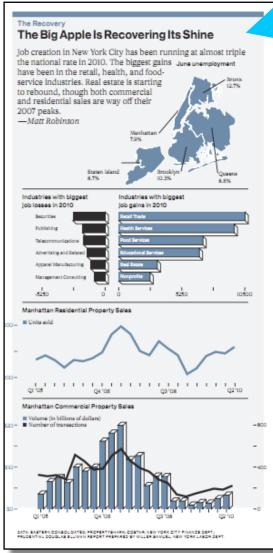

June 20, 2011

## isolated

### Weave text into the graphic\_not just at the beginning.

Text and graphics work better together than apart.

## Connect the text to the relevant graphics.

See Fig. 5

quire significantly more work than traditional nics. To make this work economical, visualizations ed to stories that are either *persistent* or *viral* in order nue-generating traffic. Persistent stories cover amatic themes" that maintain relevance over time crisis, food economics, the housing market). zations to persistent themes "fattens and elongates" r visualizations (which are already fatter and longer stories). During this slow-burn, these visualizations I by hundreds of stories over several months and es evolve. Viral stories achieve heavy traffic punctuated spikes of popularity. These stories tend ology, personalities, or sensational news. To get the educk, produce visualizations for editorial content sistent or viral

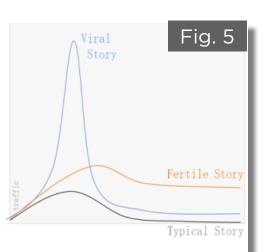

### **Bloomberg**

#### The Supreme Court gets the Wal-Mart ruling right.

Everything about Wal-Mart Stores Inc. (WMT) is big. Total sales, at \$422 billion last year, exceeded the gross domestic product of all but 18 countries. Its 4,300 U.S. stores employ more than 1.4 million people, more than any other U.S.

So the verdict handed down yesterday by the U.S. Supreme Court in Wal-Mart v. Dukes was suitably outsized; it decided the largest workplace discrimination case in history. The decision, which was unanimous in one part, and split along the familiar 5- 4 ideological lines in another, was the correct one.

The lawsuit was brought on behalf of every woman who worked for Wal-Mart since late December 1998, more than 1.5 million in all. The Supreme Court, which hadn't reviewed the standards for class-action suits in 12 years, told the women they didn't have enough in common to sue the company as a monolithic class.

The female plaintiffs claimed that they had been illegally denied pay and promotions despite a company policy against sex discrimination. The suit relied largely on statistics, which seemed damning enough.

Women filled 70 percent of Wal-Mart's hourly jobs, yet made up only 33 percent of management employees. Women were paid less than men in every region. even when they had higher performance ratings and seniority.

The plaintiffs bolstered their case with affidavits detailing the experiences of 120 individuals. One female worker said she was told to "doll up" if she wanted a promotion.

Wal-Mart devastatingly turned the numbers against the plaintiffs. One brief filed on behalf of the women cited Census Bureau figures showing that U.S. median earnings of women in 2009 were 77 percent of men's earnings. The company pointed out that women at Wal-Mart earned between 85 percent and 95 percent of what male colleagues earned. They actually did better at Wal-Mart than in the country at large.

As for the affidavits, the company said they represented just one-thousandth of one percent of women employed at the retailer since December 1998.

As Justice Antonin Scalia wrote for the majority. "Without some glue holding together the alleged reasons' for Wal-Mart's pay and promotion decisions, it was impossible to say that all of the class members suffered the same injury at different stores run by different managers across the nation. Wal-Mart allows local managers wide latitude in wages and promotions.

The plaintiffs can still bring lawsuits individually, and many certainly will. Some may even band together in smaller classes - if they worked at the same store, for example, and believe they experienced systemic discrimination from the same managers.

In the end, what the women were really trying to prove is that Wal-Mart has a corporate culture that favors men. Some of the briefs filed with the court claimed that promotions were characterized as a "tap on the shoulder," with local managers having great discretion in deciding whose shoulder to tap. Vacancies were not regularly

posted. Employees were discouraged from discussing their compensation, presumably to prevent comparisons.

As Justice Ruth Bader Ginsburg wrote in a partial dissent, such behavior could be a cover for bias against women. It will be up to other courts to make sure Wal-Mart doesn't use its decentralized management to escape legal is from responsibility. But those cases should be dealt with on their individual merits -and unique facts.

This opinion is likely to make litigation harder for other employment class actions that bind together disparate litigants in a single class. But a class of 1.5 million employees faces an appropriately high hurdle. This class didn't clear it.

So the verdict handed down yesterday by the U.S. Supreme Court in Wal-Mart v. Dukes was suitably outsized; it decided the largest workplace discrimination case in history. The decision, which was unanimous in one part, and split along the familiar 5- 4 ideological lines in another, was the correct one.

The lawsuit was brought on behalf of every woman who worked for Wal-Mart since late December 1998, more than 1.5 million in all. The Supreme Court, which hadn't reviewed the standards for class-action suits in 12 years, told the women they didn't have enough in common to sue the company as a monolithic class.

The female plaintiffs claimed that they had been illegally denied pay and promotions despite a company policy against sex discrimination. The suit relied largely on statistics, which seemed damning enough. And this is the end of my first graphic for Bloomberg.

women sued Wal-Mart for discriminatory pay & promotion practices, using mostly statistics million to make their case. Women filled 70% of hourly jobs...

...but only 33% of management.

Women were paid less than men in every region, even when they had higher ratings and seniority.

But Wal-Mart's numbers showed their women fared better than elsewhere in the country.

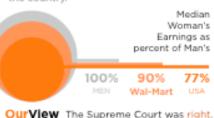

### integrated

#### **Word-Specific**

Pictures illustrate the words

#### **Picture-Specific**

Words accentuate aspects of the scene

#### **Duo-Specific**

Words and pictures send the same message

#### Intersecting

Words and pictures contribute information independently

#### Interdependent

Word and pictures combine to convey an idea neither conveys alone

#### **Parallel**

Words and pictures seem to be independent.

#### **Montage**

Words and pictures combine pictorially.

#### CONTINUED...

Weave text into the graphic\_not just at the beginning. Text and graphics work better together than apart.

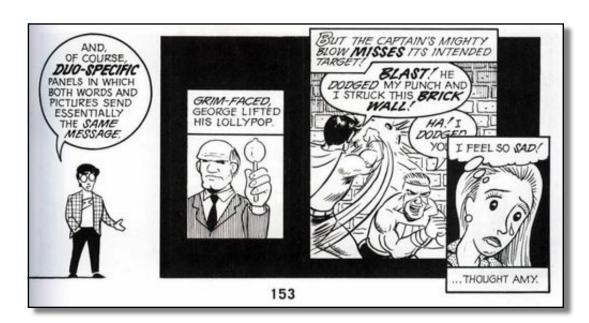

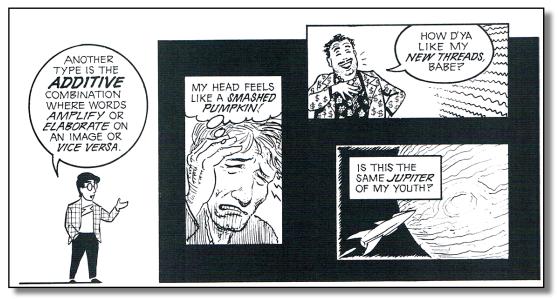

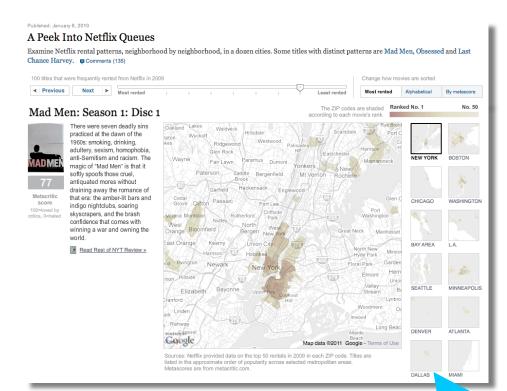

Start with an editorially interesting view.
Default views can be boring.
Curate the experience from the beginning.

#### Wetlands Destruction

Make data relatable. Put numbers and facts in context. 250 thousand square miles means nothing. It's the size of Texas!

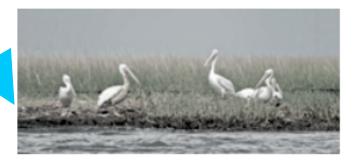

Coastal marshes absorb fertilizer runoff from farms and buffer civilization from Gulf storms. Losses in coastal watersheds, 1998 to 2004

Great Lakes 20,000 acres

Atlantic 110,000 acres

Aug 16, 2010

#### Mind your precision.

Significant digits, tickmarks, and labels suggest what deserves attention.

#### BGOV INTERACTIVE

#### Medicare and Medicaid Spending Show No Signs of Slowing Down

Centers for Medicare and Medicaid Services projects increases in spending compared to gross domestic product and national health expenditures.

Projected spending

Projected spending as a percent of NHE

Projected spending as a percent of GDP

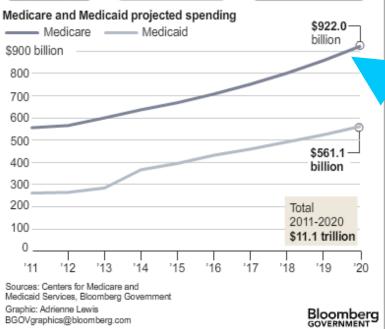

| Representative  | District | Fiscal 2010 contract spending |
|-----------------|----------|-------------------------------|
| Mike Coffman    | Colo. 6  | \$3.26 billion                |
| Doug Lamborn    | Colo. 5  | 2.98 billion                  |
| Rob Bishop      | Utah 1   | 2.76 billion                  |
| Kenny Marchant  | Texas 24 | 2.58 billion                  |
| Jeff Duncan     | S.C. 3   | 2.40 billion                  |
| Sandy Adams     | Fla. 24  | 2.36 billion                  |
| Lamar Smith     | Texas 21 | 1.65 billion                  |
| Steve Scalise   | La. 1    | 1.49 billion                  |
| Jeff Landry     | La. 3    | 1.47 billion                  |
| Roscoe Bartlett | Md. 6    | 1.44 billion                  |
| John Carter     | Texas 31 | 1.42 billion                  |

fine

# too precise

### thoughtful

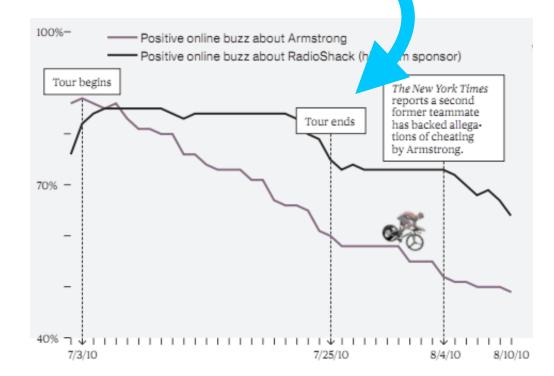

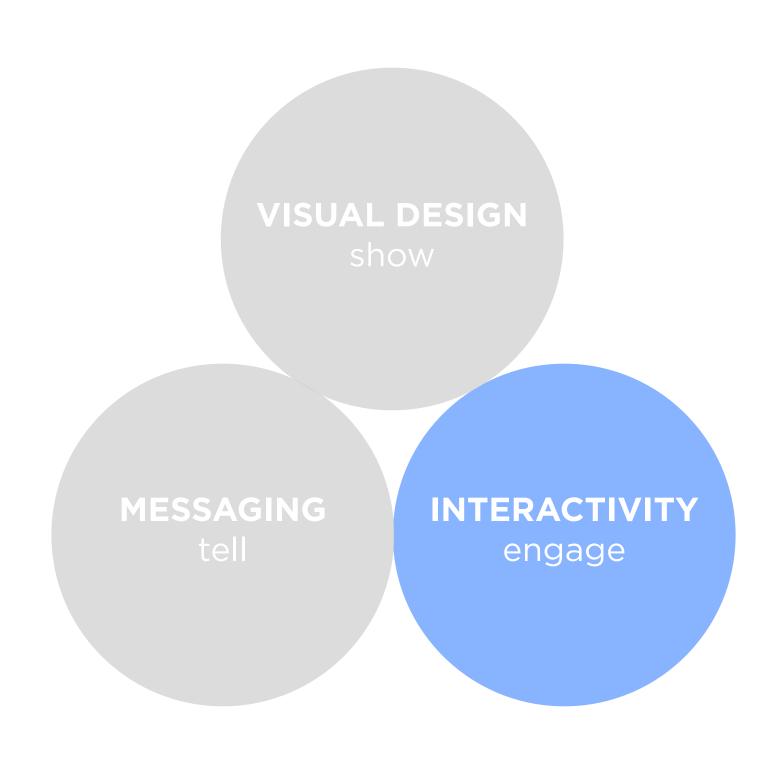

Interactive features should scream interactivity.

Avoid a click-and-seek experience.

Be explicit.

Counter-cyclical policy not used

Counter-cyclical policy used

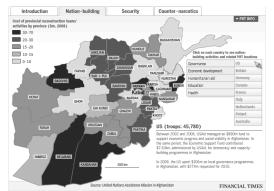

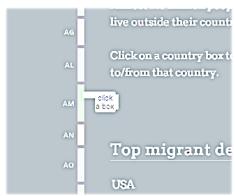

### suggested actions

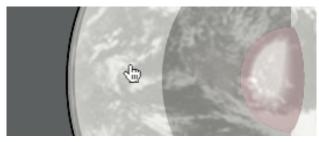

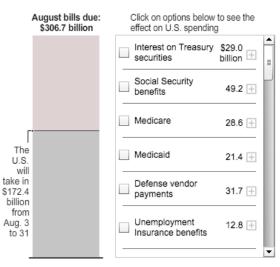

### familiar widgets

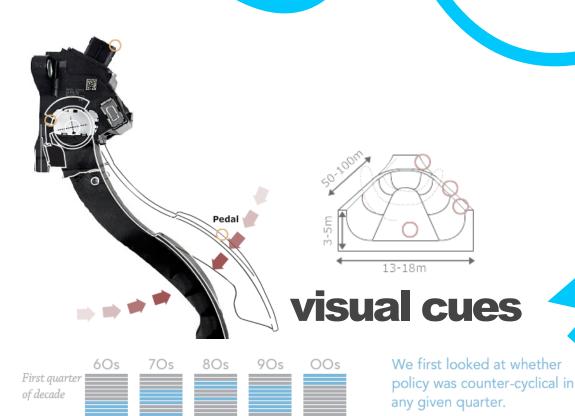

Source: Bloomberg

Last quarter

of decade

#### BGOV INTERACTIVE

#### Medicare and Medicaid Spending Show No Signs of Slowing Down

Centers for Medicare and Medicaid Services projects increases in spending compared to gross domestic product and national health expenditures.

Projected spending

Projected spending

Projected spending as a percent of GDP

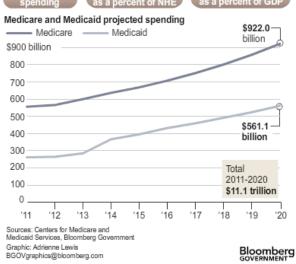

## Interactive features should react to the user.

Depress buttons, highlight items, animate widgets.

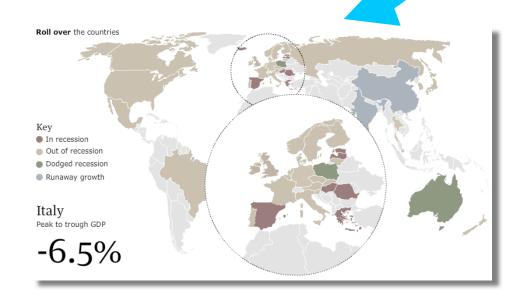

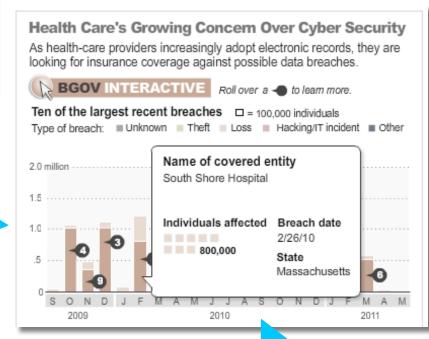

#### Don't obscure data.

Avoid letting popups obscure data.

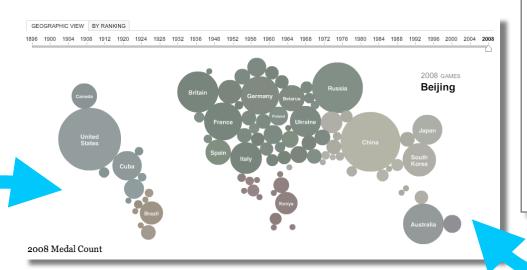

Make the visualization "look alive".

Things move even without the user!

## Demonstrate interactivity.

Animate interactive widgets for tacit tutorials.

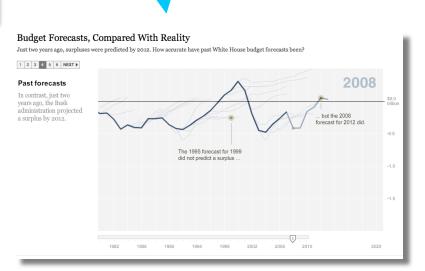

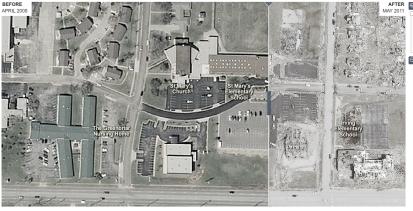

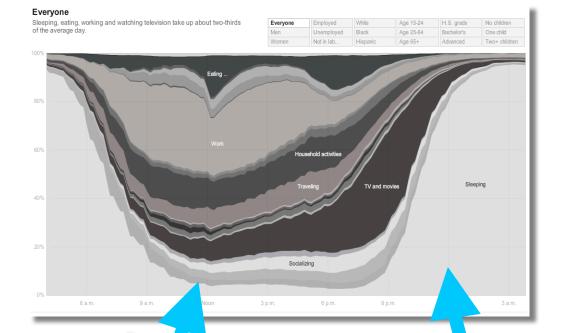

Include a progress bar and "back" and "reset" buttons
Linear navigation is important— especially with lots of interactivity.

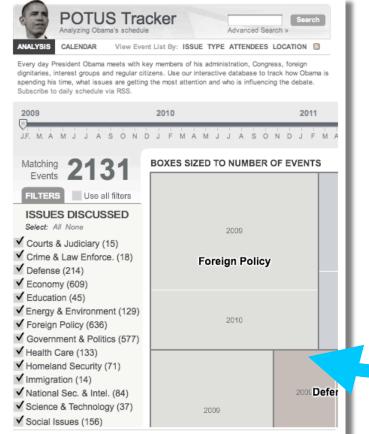

Restrict interactivity to key dimensions. The more interactivity, the less story.

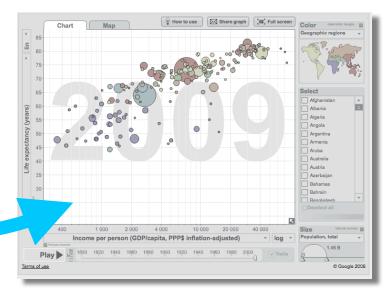

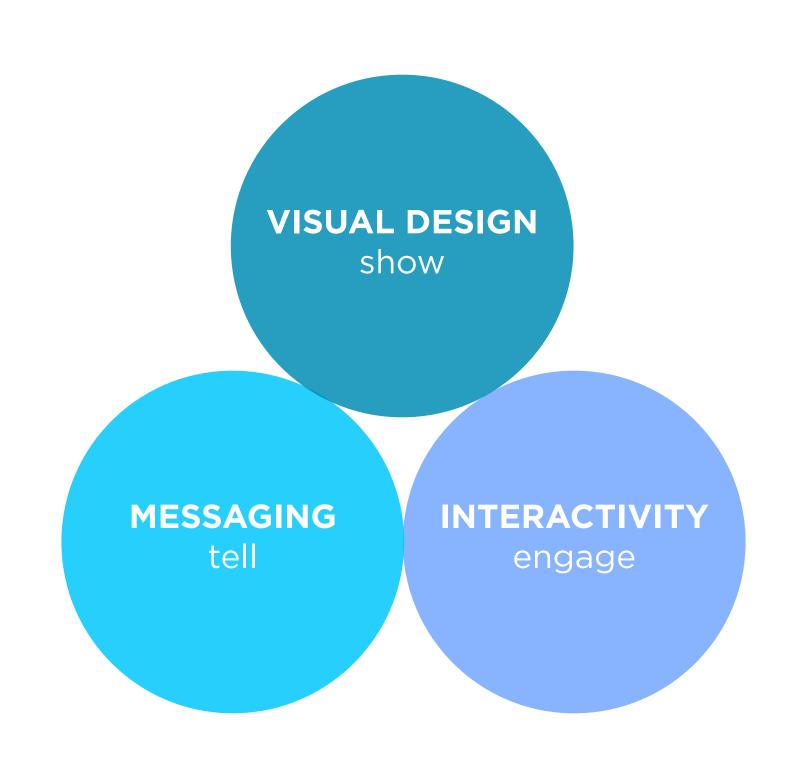

#### Sound & Video

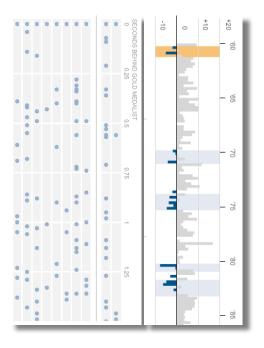

#### Fluid

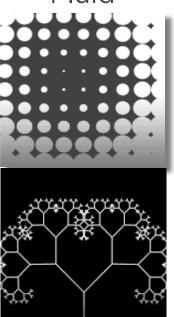

#### Linking

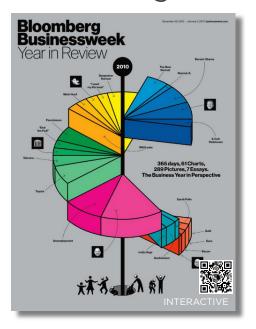

#### Mobile

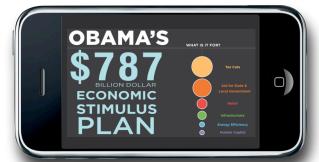

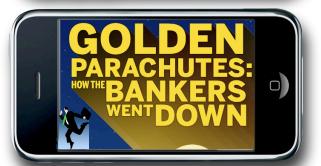

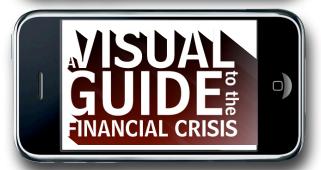

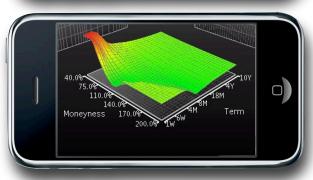

## WHAT'S

NEXT

# DATA JOURNALISM IS NOT GRAPHICS AND VISUALIZATIONS, IT'S ABOUT

TELLING THE STORY IN THE BEST WAY POSSIBLE.

SOMETIMES THAT WILL BE A VISUALIZATION...
BUT SOMETIMES IT'S A NEWS STORY. SOMETIMES,
JUST PUBLISHING THE NUMBER IS ENOUGH.

SIMON ROGERS, THE GUARDIAN // 2011

PEOPLE HAVE BEGUN TO FORGET HOW
POWERFUL HUMAN STORIES ARE,
EXCHANGING THEIR SENSE OF EMPATHY FOR
A FETISHISTIC FASCINATION WITH DATA...
THE HUMAN STUFF IS THE MAIN STUFF,
AND THE DATA SHOULD ENRICH IT.

JONATHAN HARRIS // 2008

## VISUALIZATION

& JOURNALISM

### Interactive Visualizations Drive Traffic

Slow burn vs. Burn out

quire significantly more work than traditional nics. To make this work economical, visualizations ed to stories that are either *persistent* or *viral* in order nue-generating traffic. Persistent stories cover amatic themes" that maintain relevance over time crisis, food economics, the housing market). zations to persistent themes "fattens and elongates" r visualizations (which are already fatter and longer tories). During this slow-burn, these visualizations l by hundreds of stories over several months and es evolve. Viral stories achieve heavy traffic ounctuated spikes of popularity. These stories tend ology, personalities, or sensational news. To get the : buck, produce visualizations for editorial content sistent or viral

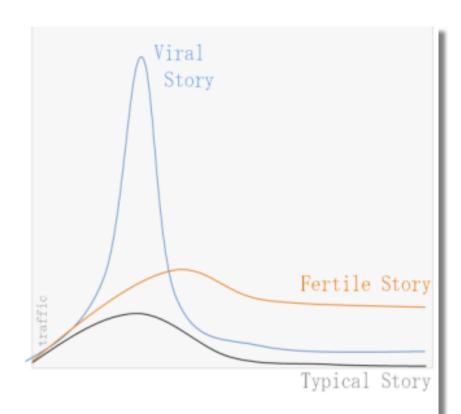

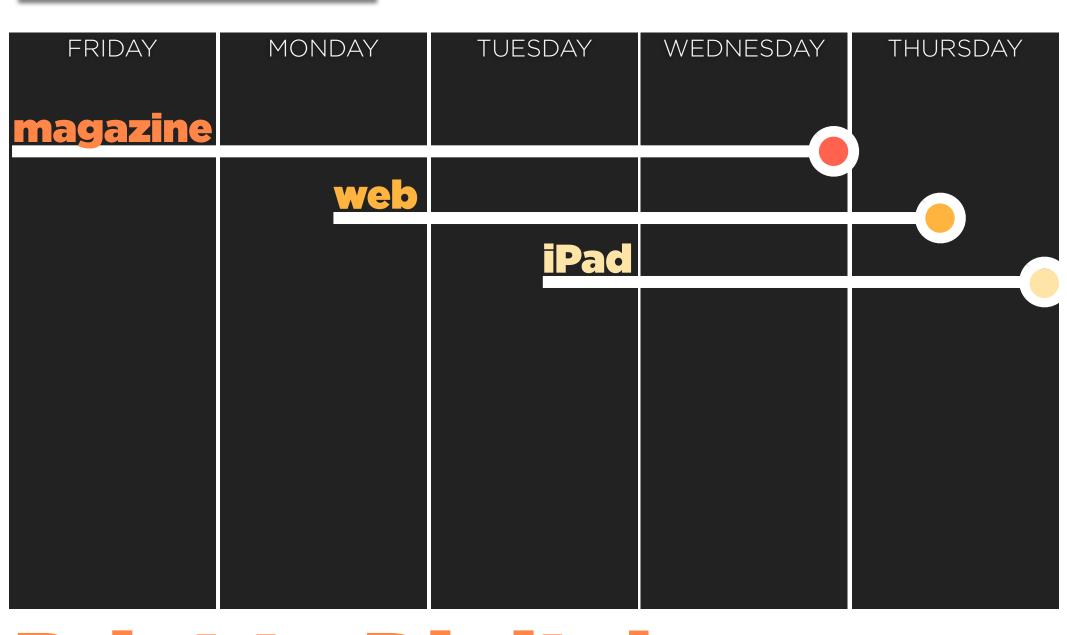

## Print to Digital

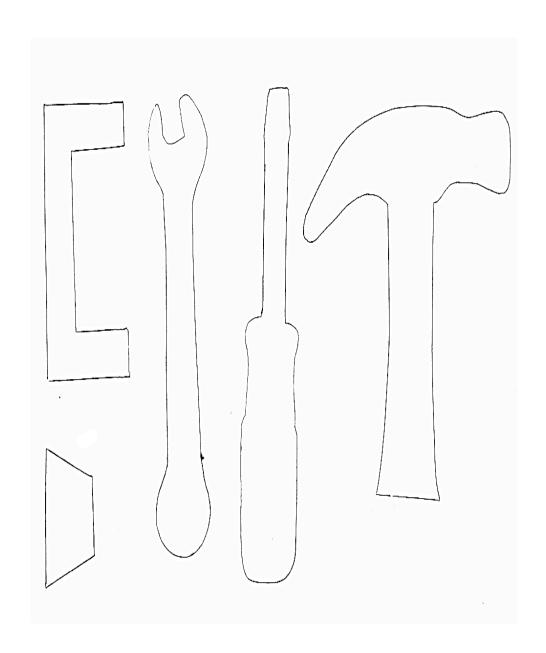

Templates & Tools High demand for visualization tools for non-technical journalists What are the big seminal themes over the next year?

Build visualizations that update with those themes...

Link to them every chance you get!

## Magical Candidate Who has all these skills?

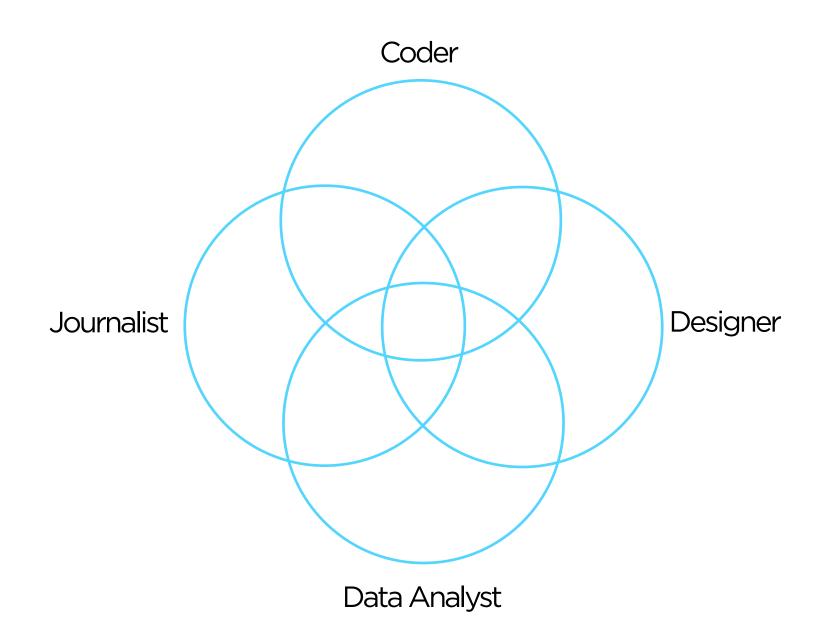

the importance of domain expertise

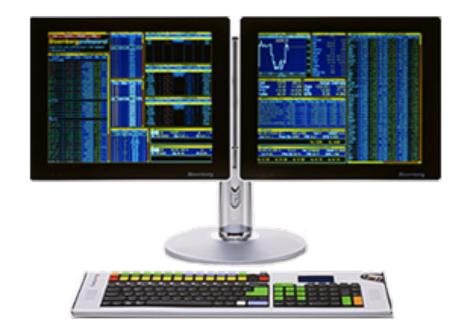

## edward.segel@gmail.com

(1) Choose your visualization type carefully.

Know your options. Even obscure ones.

(2) The more linear, the more like a story.

Stories have a beginning, middle, and end.

(3) Use establishing shots.

Situate the viewer before diving in.

(4) Make it clear what to look at and when—especially where to start.

Guide readers through the story or they'll get lost.

(5) Limit complexity at first. Reveal as needed.

Don't confuse the reader with extraneous information.

(6) Consistent visual frameworks.

Keep things tidy.

(7) Use staging and animation for complicated transitions.

Stage big transitions to avoid confusing readers

(8) Design Matters.

Duh.

(9) Avoid "chart junk" (Tufte).

Extra marks distract from the data.

(10) "Cool" and "readability" are at odds.

Recognize the trade-off and choose your audience.

## VISUAL DESIGN show the story

(1) The more text, the more storytelling.

Graphs are abstract. Words give concrete interpretations.

(2) Say the point you're making with the graphic.

Don't make the reader figure it out on his own.

(3) Use headlines, captions, & annotations.

Quickly draw attention to what's important.

(4) Weave text into the graphic\_not just the beginning.

Text and graphics work better together than apart.

(5) Start with an editorially interesting view.

Default views can be boring. Curate the experience from the beginning.

(6) Make data relatable. Put numbers and facts in context.

250 thousand square miles means nothing. It's the size of Texas!

(7) Connect the text to the relevant graphics.

See Fig. 5

(8) Don't ignore summaries & conclusions.

Answer the "so what?" or the reader leaves empty handed.

(9) Mind your precision.

Significant digits, tickmarks, and labels suggest what deserves attention.

**MESSAGING** tell the story

- (1) Demonstrate interactive wide etc. for taci
- Animate interactive widgets for tacit tutorials.
- (2) Interactive features should scream interactivity. Avoid a click-and-seek experience.
- (3) Interactive features should react to the user. Depress buttons, highlight items, animate widgets.
- (4) Restrict interactivity to key dimensions. The more interactivity, the less story.
- (5) Make the visualization "look alive". Things move even without the user!
- (6) Don't obscure data. Avoid letting pop-ups obscure data.
- (7) Include a progress bar and "back" and "reset" buttons Linear navigation is important—especially with lots of interactivity.

## **INTERACTIVITY** engage

#### **New York Times**

New York Times. The jobless rate for people like you.

http://www.nvtimes.com/interactive/2009/11/06/business/economy/unemployment-lines.html

New York Times. How many households are like yours?

http://www.nytimes.com/interactive/2011/06/19/nyregion/how-many-households-are-like-yours.html

New York Times. The Death of a Terrorist: a Turning Point?

http://www.nytimes.com/interactive/2011/05/03/us/20110503-osama-response.html

New York Times. Paths to the Top of the Home Run Charts.

http://www.nytimes.com/ref/sports/20070731 BONDS GRAPHIC.html

New York Times. A Peek Into Netflix Queues.

http://www.nytimes.com/interactive/2010/01/10/nyregion/20100110-netflix-map.html

New York Times. A Map of Olympic Medals.

http://www.nytimes.com/interactive/2008/08/04/sports/olympics/20080804 MEDALCOUNT MAP.html

New York Times. Aerial Photographs of Joplin Before and After the Tornado

http://www.nytimes.com/interactive/2011/05/25/us/joplin-aerial.html

New York Times. How different groups spend their day.

http://www.nytimes.com/interactive/2009/07/31/business/20080801-metrics-graphic.html

New York Times. Taking the Corners.

http://www.nytimes.com/interactive/2010/02/20/sports/olympics/20100220-davis-graphic.html

New York Times. Alpine Skiing, From Technical Turns to Tucks and Speed

http://www.nytimes.com/interactive/2010/02/20/sports/olympics/downhill-overview.html

New York Times. Luge Crash at the Olympics.

http://www.nytimes.com/interactive/2010/02/12/sports/olympics/LUGEDEATH.html

New York Times. Budget forecasts compared to reality.

http://www.nytimes.com/interactive/2010/02/02/us/politics/20100201-budget-porcupine-graphic.html

New York Times. Fractions of a Second: An Olympic Musical.

http://www.nytimes.com/interactive/2010/02/26/sports/olympics/20100226-olysymphony.html

New York Times. How the Government Dealt with Past Recessions.

http://www.nytimes.com/interactive/2009/01/26/business/economy/20090126-recessions-graphic.html

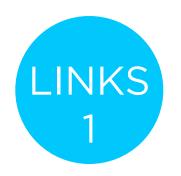

#### The Guardian

Guardian. Toyota's sticky accelerator problem.

http://www.guardian.co.uk/business/interactive/2010/feb/04/toyota-automotive-industry

Guardian, Shaun White's Double McTwist.

http://www.guardian.co.uk/sport/interactive/2010/feb/19/winterolympics2010-vancouver

Guardian. Earthquakes: Why they happen.

http://www.guardian.co.uk/world/interactive/2008/jan/23/earthquakes

Guardian. Oscars 2011: an interactive guide to this year's best picture nominees

http://www.quardian.co.uk/film/interactive/2011/feb/21/oscars-2011-best-picture-nominations-interactive-guide

Guardian. Inflation in the UK.

http://www.guardian.co.uk/business/interactive/2009/mar/24/rpi-inflation?intcmp=239

Guardian. The World's Economy Turns the Corner.

http://www.guardian.co.uk/business/interactive/2010/jan/26/recession-gdp

#### **Miscellaneous**

Aaron Koblin. Personal website with work. http://www.aaronkoblin.com/work.html

Jeff Heer. Seneus.

http://vis.stanford.edu/papers/senseus

Stamen. MTV Video Music Awards.

http://stamen.com/clients/mtv

Simon Rogers. Data journalism at the Guardian: what is it and how do we do it?

http://www.guardian.co.uk/news/datablog/2011/jul/28/data-journalism

GapMinder

http://www.gapminder.org

Gapminder. Human Development Trends 2005.

http://www.gapminder.org/downloads/human-development-trends-2005/

People Movin

http://peoplemov.in/

Visual Complexity. Football Drawings.

http://www.visualcomplexity.com/vc/project\_details.cfm?id=452&index=452&domain

Dan Archer. Nisoor square shootings of 2007 <a href="http://www.cartoonmovement.com/icomic/11">http://www.cartoonmovement.com/icomic/11</a>

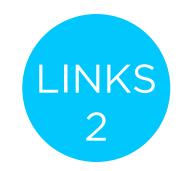

#### **BGOV**

BGOV. Federal Programs on Debt-Limit Bubble

http://about.bgov.com/2011/07/12/august-invoices-show-u-s-treasury%E2%80%99s-limited-choices/

BGOV. Hospitals Wary of Data Breaches Seek Cyber Insurance From AIG

http://www.bgov.com/news\_item/4D53U6teO2rko9nUg8XDoQ

BGOV. Medicare-Medicaid Costs \$1.5 Trillion by 2020: Chart of the Day.

http://www.bgov.com/news\_item/XwqMzluxD58Dh0n6lvp8WA

BGOV. Kentucky Bourbon's Seoul Appeal May Rise With Trade Agreement.

http://www.bgov.com/news\_item/PtRA9\_pVGxAHjVVsjZev\_g

BGOV. Preparing Americans for Death Lets Hospices Neglect End of Life.

http://www.bgov.com/news\_item/On7zzjnP-22zll6mQUeigw

BGOV. Tea Party Debt Deal Opponents Gain From U.S. Awards.

http://www.bgov.com/news\_item/JcPzghvW8bn8LuuhhO8KNA

BGOV. August Invoices show Treasury's Limited Choices.

http://about.bgov.com/2011/07/12/august-invoices-show-u-s-treasury%E2%80%99s-limited-choices/

BGOV. Dodd-Frank One Year Later: The Key Players

http://www.bgov.com/news\_item/WMrg8I6JoxhifG-KDDpytg

#### **Businessweek**

Businessweek. The Credit Boom's Best and Worst Deals.

http://images.businessweek.com/mz/10/34/1034mergers47.pdf?chan=magazine+channel\_news+-+markets+%2B+finance

Businessweek. Amid doping furer, Lance Armstrong's reputation heads downhill.

http://images.businessweek.com/mz/10/34/1034endorsments22.pdf?chan=magazine+channel\_news+-+companies+%2B+industries

Bloomberg Interactive Insights. America tied up by debt record.

http://www.bloomberg.com/insight/america-tied-up-by-record-debt.html

Businessweek. How to save Greece.

http://www.businessweek.com/magazine/content/11\_27/b4235000567802.htm

Businessweek. The Big Apple is Recovering its Shine.

http://images.businessweek.com/mz/10/34/1034therecovery11.pdf?chan=magazine+channel\_news+-+global+economics

Businessweek. Problem? What Problem?

http://www.businessweek.com/magazine/content/11\_26/b4234013596135.htm

Businessweek. Oil on Troubled Waters.

http://images.businessweek.com/mz/10/34/1034oilbp53.pdf

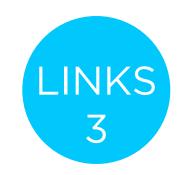

#### **The Washington Post**

Washington Post. Obama's Calendar. <a href="http://projects.washingtonpost.com/potus-tracker/">http://projects.washingtonpost.com/potus-tracker/</a>

Washington Post. Spheres of Influence: The Bush Campaign Pioneers. <a href="http://www.washingtonpost.com/wp-srv/politics/pioneers/pioneers\_spheres.html">http://www.washingtonpost.com/wp-srv/politics/pioneers\_spheres.html</a>

Washington Post. On the Map: On the Map: Five Major North Korean Prison Camps <a href="http://www.washingtonpost.com/wp-srv/special/world/north-korean-prison-camps-2009/">http://www.washingtonpost.com/wp-srv/special/world/north-korean-prison-camps-2009/</a>

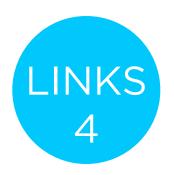